### **Министерство образования и науки Российской Федерации**

Федеральное государственное бюджетное образовательное учреждение высшего образования

## **«ТОМСКИЙ ГОСУДАРСТВЕННЫЙ УНИВЕРСИТЕТ СИСТЕМ УПРАВЛЕНИЯ И РАДИОЭЛЕКТРОНИКИ» (ТУСУР)**

Кафедра автоматизации обработки информации (АОИ)

# **ИНФОРМАТИКА И ПРОГРАММИРОВАНИЕ ЧАСТЬ I**

Методические указания к лабораторным работам, практическим занятиям и организации самостоятельной работы для студентов направления «Программная инженерия» (уровень бакалавриата)

### **Пермякова Наталья Викторовна**

Информатика и программирование Часть I: Методические указания к лабораторным работам, практическим занятиям и организации самостоятельной работы для студентов направления «Программная инженерия» (уровень бакалавриата) / Н.В. Пермякова. — Томск, 2018. — 65 с.

> © Томский государственный университет систем управления и радиоэлектроники, 2018 © Пермякова Н.В., 2018

# **Содержание**

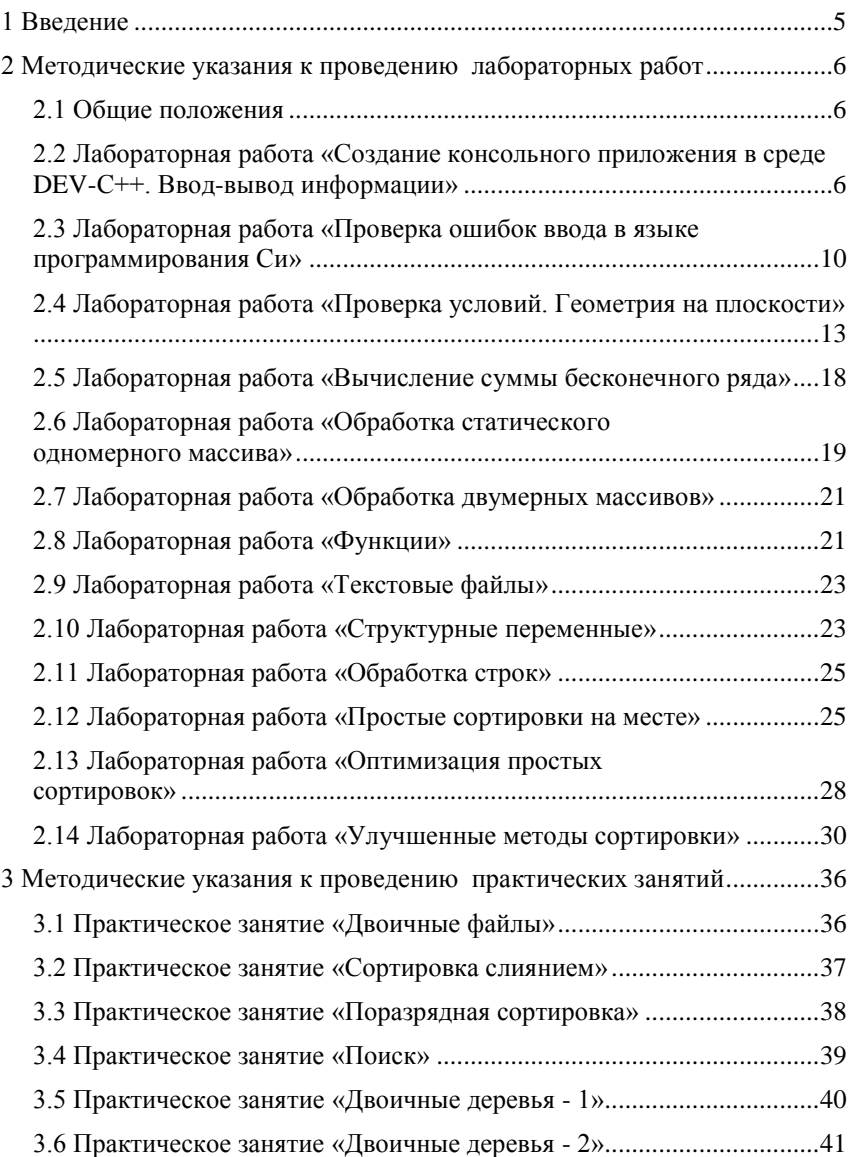

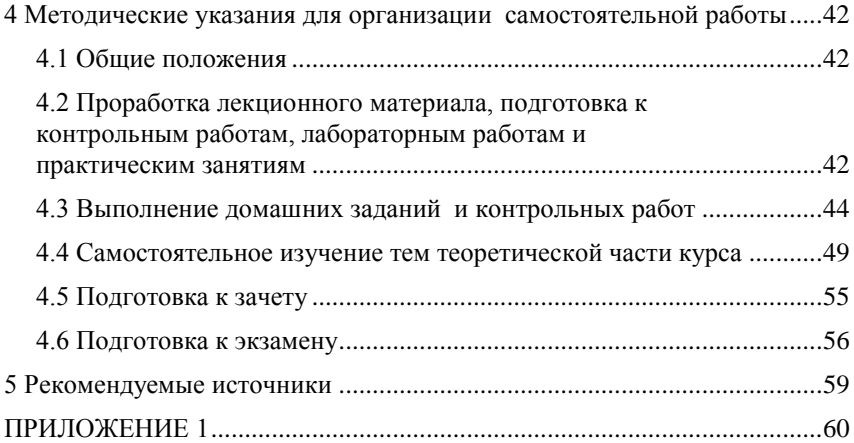

## <span id="page-4-0"></span>1 Введение

В первой части методических указаний к проведению лабораторных работ, практических занятий и организации самостоятельной работы по дисциплине «Информатика и программирование» собраны материалы для методической поддержки аудиторных занятий и самостоятельной работы студентов.

Целью проведения лабораторных работ, практических занятий и организации самостоятельной работы в двух первых семестрах является формирование и развитие навыков структурного программирования.

По окончанию обучения дисциплины «Информатика и программирование» студент должен:

- знать основные факты, концепции, принципы и теории. связанные с информатикой; типы систем счисления; основные принципы и конструкции структурного программирования; графические способы представления алгоритмов:

уметь разрабатывать алгоритмы решаемых задач; представлять алгоритмы в виде блок-схем, псевдокода, диаграмм Насси-Шнайдермана, программ на языке высокого уровня; использовать базовые алгоритмы для решения задач

- владеть навыками реализации и отладки программ на алгоритмических языках программирования; использования различных структур данных при решении задач.

Цикл лабораторных работ по дисциплине, выполняемых студентами во время первого семестра, направлен на закрепление навыков использования конструкций структурного программирования. Лабораторные работы и практические занятия, проводимые в рамках второго семестра, посвящены реализации базовых алгоритмов и сравнению алгоритмов.

Самостоятельная работа студентов по дисциплине содержит несколько видов деятельности — проработка лекционного материала, подготовка к контрольным работам, выполнение домашних заданий, самостоятельное изучение тем, подготовка к экзамену.

## <span id="page-5-0"></span>2 Методические указания к проведению лабораторных работ

#### <span id="page-5-1"></span>2.1 Общие положения

Целью проведения лабораторных работ в двух первых семестрах является формирование и развитие навыков структурного программирования

Основной формой проведения лабораторных работ является разработка алгоритма решения индивидуальной задачи и его программная реализация на языке Си. Процесс программной реализации включает в себя написание программы, отладку программы и тестирование программы.

К основным способам контроля формирования компетенций при выполнении лабораторных работ относятся индивидуальная защита выполненной работы, организация опроса студентов по теоретическому материалу дисциплины, практическое применение которого осуществляется в ходе выполнения лабораторной работы.

Для получения максимальной оценки за лабораторную работу необходимо выполнить и защитить работу во время, отведенное для ее выполнения, согласно расписанию занятий. Допускается досрочное выполнение лабораторной работы по предварительной договоренности с преподавателем.

Выполнение всех лабораторных работ, предусмотренных рабочей программой дисциплины, является условием допуска к итоговому контролю изучения дисциплины - экзамену.

### <span id="page-5-2"></span>2.2 Лабораторная работа «Создание консольного приложения в среде DEV-C++. Ввод-вывод информации»

Цель работы: ознакомиться с интегрированной средой Dev - C++, изучить основные типы данных языка Си, функции ввода и вывода информации, получить навыки написания программ на языке Си.

Форма проведения: выполнение индивидуального задания.

Подготовка к выполнению лабораторной работы: для выполнения лабораторной работы необходимо изучить теоретический материал, изложенный в [1]. Описание процесса создания проекта в IDE DEV-C++ рассматривается в главе 2 пособия (стр.  $33 - 35$ ). Описание структуры простой программы (стр. 81 - 82) и универсальных функций вводавывода информации (стр. 77 - 81) в главе 5 пособия. Для реализации индивидуального задания необходимо ознакомиться с операторами языка Си (стр. 52 — 55) и основными типами данных (стр. 59 — 60).

### Порядок выполнения работы

1. Получить индивидуальный вариант;

2. создать проект в Dev-C++;

3. написать программу на языке Си, выполняемые функции которой могут быть описаны следующей последовательностью шагов:

- 3.1. описать входные и выходные данные:
- 3.2. ввести данные с клавиатуры;
- 3.3. вычислить значение функции;
- 3.4. вывести полученное значение на экран;
- 3.5. вывести личные данные.
- 4. выполнить компиляцию проекта;
- 5. выполнить тестирование проекта;
- 6. защитить работу.

### Контрольные вопросы

- Какое имя носит исполняемая функция Си?  $1.$
- 2. Дайте определение понятия «переменная».
- 3. Дайте определение понятия «идентификатор».
- 4. Сколько переменных требуется описать в программе, если необходимо решить следующую задачу — «С клавиатуры вводятся три числа, необходимо вывести на экран значение минимального из этих трех чисел»?
	- 5. Какая функция используется в Си для ввода информации?
	- 6. Какая функция используется в Си для вывода информации?
	- 7. Какой тип данных Си соответствует спецификатору «%d»?
	- 8. Какой тип данных Си соответствует спецификатору «%f»?

9. Переменная *j* описана в программе следующим образом: *int j*; Запишите функцию scanf () для считывания значения в переменную *j*.

10. Переменная  $k$  описана в программе следующим образом: float  $k$ ; Запишите функцию *printf* () для вывода значения переменной k.

### Пример выполнения индивидуального варианта

Вариант 1: Ввести с клавиатуры целое число х. Вывести на экран значение функции  $x^2 + 3.1x + 7.5$  и сообщение вида: «Программу выполнил ФИО»

В таблице 1 представлена программа, реализующая индивидуальное залание.

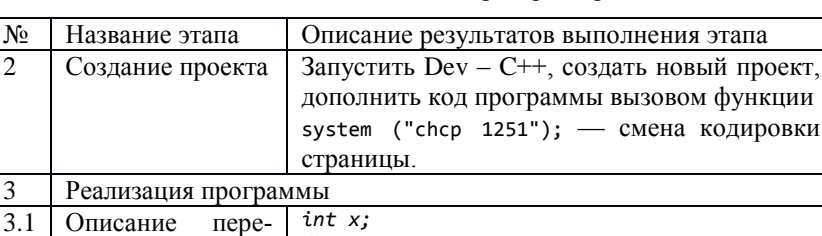

 $scanf("%d",&x);$ 

Сергеевич\n");

 $y = x^*x+3.1^*x + 7.5;$ 

Таблица 1 — Этапы выполнения лабораторной работы

 $float y;$ 

 $\mathbf{c}$ 

менных

Вывол

данных

Ввод данных

Вычисление значения функции

Вывод результата

личных

клавиатуры

 $3.2$ 

 $3.3$ 

 $\overline{4}$ 

 $\overline{5}$ 

После набора представленной выше программы в шаблоне функции main () (рис. 1) выполните компиляцию проекта.

printf("Программу выполнил

 $print(f("BBEAATE)$  значение переменной  $x: "):$ 

printf("Значение функции: %7.2f\n",y);

Иванов

Андрей

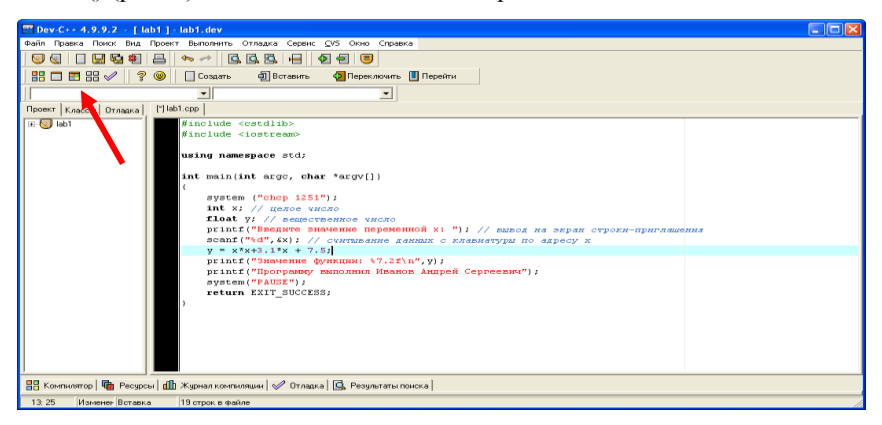

Рисунок 1 — Проект выполнения индивидуального задания

Определите имя файла, содержащего функцию main(). В рассматриваемом примере имя файла определено как lab1 (рис. 2).

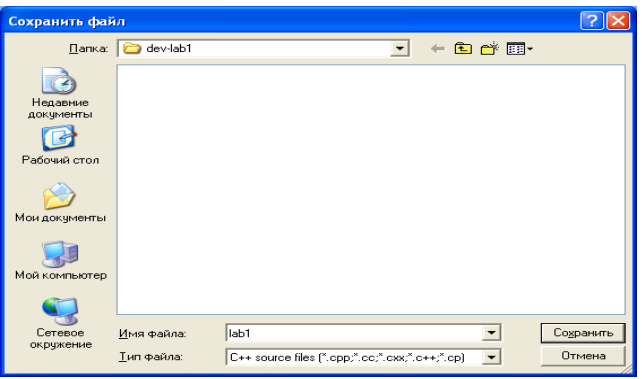

Рисунок 2 — Определение имени файла

Если этап компиляции прошел успешно, программа автоматически выполнится. Для смены кодировки страницы зайдите в свойства консольного окна, выберите вкладку «Шрифт» и выберите шрифт Lucida Console.

Результат работы программы представлен на рисунке 3.

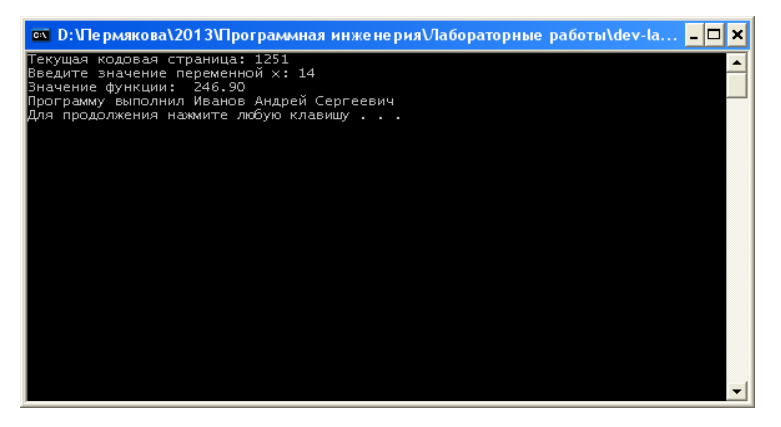

Рисунок 3 — Тестирование программы при *х =*14

При выполнении лабораторной работы в консольном окне выведено полученное значение переменной и личные данные студента, выполняющего работу.

### <span id="page-9-0"></span>2.3 Лабораторная работа «Проверка ошибок ввода в языке программирования Си»

Цель работы: ознакомиться с возможностями функции scanf(). Научиться составлять условные алгоритмы на примере алгоритма проверки ошибок ввода данных. Реализовать алгоритм на языке Си.

Форма проведения: выполнение индивидуального задания.

Рекомендации по подготовке к лабораторной работе: для выполнения лабораторной работы необходимо изучить теоретический материал, изложенный в [1]. Основные конструкции структурного программирования рассматриваются в главе 1 пособия (стр. 13 - 15). Описание синтаксиса конструкции проверки условия в языке Си (стр. 87 - 90) в главе 6 пособия. Возможности функции scanf для организации проверки корректности ввода данных описаны на стр. 80 - 81.

### Порядок выполнения работы

1. Получить индивидуальный вариант:

2. по индивидуальному варианту определить типы и значения данных, являющиеся некорректными для задачи;

3. составить и записать алгоритм решения задачи;

4. составить программу, реализующую алгоритм:

- 4.1. описать входные и выходные данные;
- 4.2. ввести ланные с клавиатуры:
- 4.3. проверить входные данные;
- 4.4. вычислить значение функции;
- 4.5. вывести полученное значение на экран;
- 4.6. вывести личные данные;
- 4.7. выполнить компиляцию проекта;

5. зашитить работу.

### Пример выполнения индивидуального варианта

Вариант 1. Составить и записать алгоритм решения индивидуального залания с проверкой корректности данных. По составленному алгоритму написать программу на языке Си.

Даны *x*, *y*, *z*. Вычислить *a*, *b*, если  $a = (\frac{2y}{z-x} - |x|)(\sqrt[4]{x - \frac{y}{\sqrt{x}}})$ ,  $b = a -$ 

 $\frac{x}{x} + \frac{x^2}{x}$ . Значения *x, y, z* вводить с клавиатуры.

В таблице 2 описано поэтапное выполнение лабораторной работы.

| N <sub>2</sub> | Название этапа      | Описание результата выполнения этапа                           |
|----------------|---------------------|----------------------------------------------------------------|
| 2.             | Определение<br>He-  | Символьные данные;                                             |
|                | корректных данных   | $z - x = 0$ — ошибка деления на 0;                             |
|                |                     | $x \leq 0$ — ошибка извлечения квадратно-                      |
|                |                     | го корня, ошибка деления на 0;                                 |
|                |                     | $x - \frac{y}{\sqrt{x}}$ < 0— ошибка извлечения корня          |
|                |                     | четвертой степени                                              |
|                |                     | $a = 0$ — ошибка деления на 0;                                 |
|                |                     | $a = z$ — ошибка деления на 0.                                 |
|                |                     |                                                                |
| 3.             | Алгоритм            | алг Лабораторная работа 2 нач                                  |
|                |                     | <b>ВВОД X, Y, Z</b>                                            |
|                |                     | если х или у или z - не число, то                              |
|                |                     | рез "Введены не числа"                                         |
|                |                     | <u>если</u> z-x=0 или x = 0, <u>то</u>                         |
|                |                     | рез "Ошибка деления на 0"                                      |
|                |                     | <u>если</u> $x - \frac{y}{\sqrt{x}}$ < 0или $x$ < 0 <u>то</u>  |
|                |                     | рез "Ошибка извлечения корня"                                  |
|                |                     | $a = (\frac{2y}{z-x} -  x )(\sqrt[4]{x - \frac{y}{\sqrt{x}}})$ |
|                |                     | pe <sub>3</sub> a                                              |
|                |                     | <u>если</u> $a = 0$ или $a = z$ <u>то</u>                      |
|                |                     | рез "Ошибка деления на 0"                                      |
|                |                     |                                                                |
|                |                     | $b = a - \frac{x}{2a} + \frac{x^2}{a-7}$                       |
|                |                     | pe <sub>3</sub> b                                              |
|                |                     | конец                                                          |
| 4.             | Составление<br>про- | Для<br>использования<br>математических                         |
|                | граммы              | функций и констант подключите биб-                             |
|                |                     | лиотеку математических функций:                                |
|                |                     | #include <math.h></math.h>                                     |
| 4.6.           | Вывод личных дан-   | printf("Программу<br>ВЫПОЛНИЛ<br>Иванов                        |
|                | НЫХ                 | Андрей Сергеевич\n");                                          |
| 4.1.           | Описание перемен-   | float $x,y,z,a,b;$                                             |
|                | HЫX                 |                                                                |

Таблица 2 — Этапы выполнения лабораторной работы

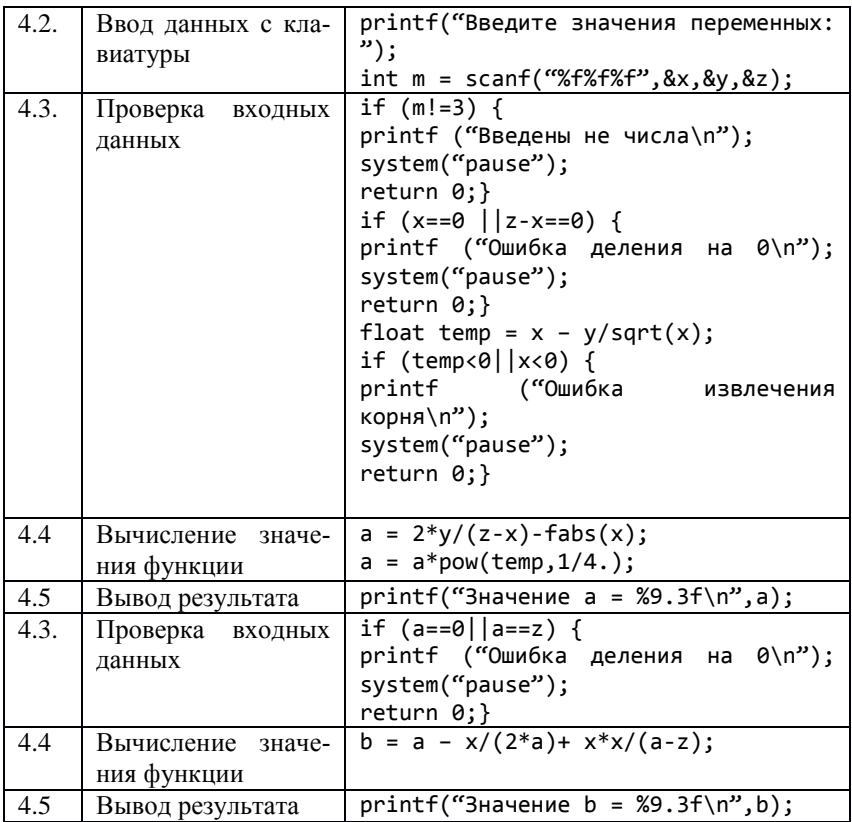

### Контрольные вопросы

- 1. Что возвращает функция scanf()?
- 2. Запишите функцию scanf () для ввода трех переменных.
- 3. Что Вы понимаете под некорректными данными?

4. Какие данные будут некорректными для решения следующей задачи — "Даны длины трех сторон треугольника. Найдите площадь треугольника."

5. Как в Си реализована условная конструкция структурного программирования?

6. Опишите синтаксис конструкции if else языка Си.

7. Какое значение примет переменная m после выполнения следующего фрагмента программы:

 $\ddotsc$ 

```
float i;
int j;
int m = \text{scanf} ("%f%d", &i, &j);
…
```
если с клавиатуры были введены значения 3 2?

8. Какое значение примет переменная *m* после выполнения следующего фрагмента программы:

```
…
float i;
int i:
int m = scanf("%f%d", &i, &j);…
если с клавиатуры были введены значения 3 d?
```
9. Какое значение примет переменная x после выполнения следующего фрагмента программы:

```
…
int x = 10;
int k = 12, z = 74;if (k<z) x = 1; else x = 0;
…
```
### <span id="page-12-0"></span>**2.4 Лабораторная работа «Проверка условий. Геометрия на плоскости»**

**Цель работы:** закрепление навыков построения разветвляющихся алгоритмов.

**Форма проведения:** выполнение индивидуального задания.

**Проверка расположения точки с координатами (x, y) относительно прямой:** пусть уравнение прямой задано в каноническом виде *y = ax + b*. Тогда все точки, лежащие на линии прямой (рис. 4), подчиняются условию  $y = ax + b$ . На рисунке это условие выполняется для точки с координатами  $(x_3, y_3)$ . Все точки, лежащие левее линии прямой, подчиняются условию  $y < ax + b$ , это условие выполняется для точки с координатами  $(x_1, y_1)$ . Все точки, лежащие правее линии прямой, подчиняются условию  $v > ax + b$ . Это условие является истинным для точки с координатами  $(x_2, y_2)$ . Тогда для выбранных трех точек являются истинными условия:  $v_3 = ax_3 + b$ ;  $v_2 > ax_2 + b$ ;  $v_1 < ax_1 + b$ .

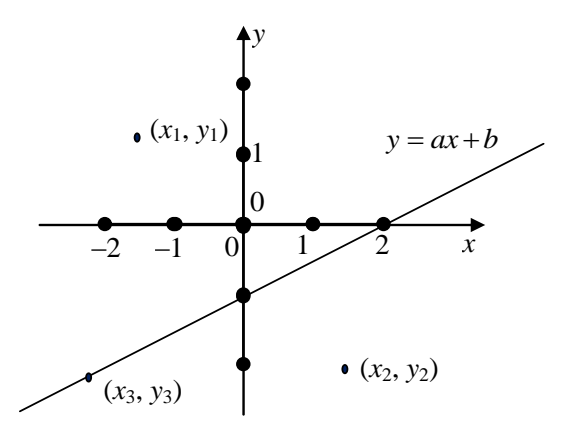

Рисунок 4 — Расположение точки относительно прямой

Для прямой, изображенной на рис. 4, составим уравнение прямой по двум заданным точкам: прямая проходит через точки с координатами  $(0, -1)$  и  $(2, 0)$ . Найдем коэффициенты уравнения а и b. Для этого решим систему уравнений:

$$
\begin{cases}\n-1 = a \cdot 0 + b \\
0 = a \cdot 2 + b\n\end{cases} \Rightarrow \begin{cases}\nb = -1 \\
a = \frac{-b}{2}\n\end{cases} \Rightarrow \begin{cases}\nb = -1 \\
a = 0.5\n\end{cases} \Rightarrow y = 0.5x - 1.
$$

Таким образом, проверить местоположение произвольной точки с координатами (х, у) можно, написав следующий код:

 $\ddotsc$ 

 $\ddotsc$ 

Проверка расположения точки относительно окружности с заданным центром известного радиуса: каноническое уравнение окружности выглядит следующим образом:

 $"$ );

$$
R^2 = (x - x_I)^2 + (y - y_I)^2,
$$
 (1)

где R — радиус окружности,

 $(x_i, y_i)$  — координаты центра окружности.

Тогда (рис. 5) для точки с координатами  $(x_4, y_4)$ , выполняется равен-CTBO:  $R^2 = (x_4 - x_1)^2 + (y_4 - y_1)^2$ .

Выражение (1) истинно для всех точек, лежаших на линии окружности. Для точки с координатами (х<sub>2</sub>, у<sub>2</sub>) и для всех точек, лежащих за окружностью, выполняется неравенство:

 $R^{2} < (x_2 - x_1)^{2} + (y_2 - y_1)^{2}$ .

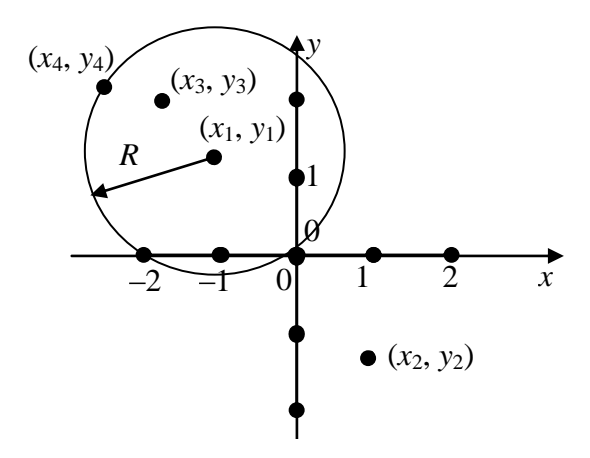

Рисунок 5 — Расположение точки относительно окружности

Из этого неравенства следует, что радиус R окружности меньше радиуса окружности с центром в точке  $(x_1, y_1)$ , на которой лежит точка с координатами (x<sub>2</sub>, y<sub>2</sub>). Соответственно, для точки с координатами (x<sub>3</sub>, y<sub>3</sub>) BIJIOJIHAETCA HEDABEHCTBO:  $R^2 > (x_3 - x_1)^2 + (y_3 - y_1)^2$ .

То есть радиус R окружности, на которой лежит точка с координатами (х<sub>3</sub>, у<sub>3</sub>) больше радиуса окружности с центром в точке (х<sub>1</sub>, у<sub>1</sub>).

### Порядок выполнения работы

- 1. Получить индивидуальный вариант.
- 2. Определить условия вхождения точки в заданную область.
- 3. Составить и записать алгоритм решения залачи.
- 4. Составить программу, реализующую алгоритм: 4.1. описать входные и выходные данные;

4.2. ввести данные с клавиатуры;

4.3. проверить входные данные;

4.4. проверить условие вхождения точки в заданную область;

4.5. вывести результат проверки на экран;

4.6 вывести личные данные.

- 5. Выполнить компиляцию проекта.
- 6. Защитить работу.

### Примеры проверки вхождения точки с заданными координатами в фигуру

Пример 1. Напишите алгоритм, проверяющий вхождение точки в область, изображенную на рисунке 6.

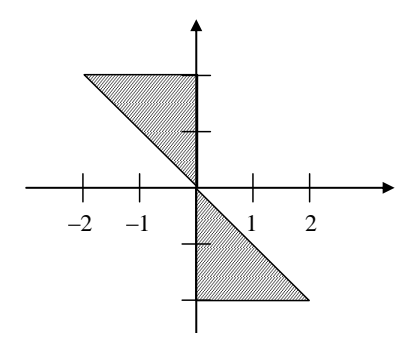

Рисунок 6 — Пример 1

Построим условия вхождения точки в заданную область:

Уравнение прямой, на которой лежат гипотенузы прямоугольных треугольников, образующих фигуру:  $y = -x$ .

Разобьем фигуру на две части. Точка будет считаться принадлежащей фигуре, если она попадет в первую или вторую часть.

Первую (верхнюю часть) можно ограничить следующими условия-MH:  $(y >= -x)$  u  $(x <= 0)$  u  $(y <= 2)$ .

Первое условие описывает гипотенузу, второе и третье условие описывают катеты. Условия связаны между собой связками И (логическое умножение).

Вторую (нижнюю часть) можно ограничить условиями:

 $(y \leq -x)$  u  $(x \geq 0)$  u  $(y \geq -2)$ .

Общее условие для двух частей будет выглядеть следующим обра-30M.

ecли 
$$
(y >= -x) \underline{\mathbf{u}} (x \le 0) \underline{\mathbf{u}} (y \le 2) \underline{\mathbf{u}} \underline{\mathbf{u}}
$$

 $(y \leq -x)$  **H**  $(x \geq 0)$  **H**  $(y \geq -2)$ .

то «Точка принадлежит заданной области»,

иначе «Точка не приналлежит заланной области».

Тогда алгоритм проверки вхождения точки с заданными координатами будет выглядеть следующим образом:

алг Пример 1 нач

вещ  $x, y$ 

**ВВОЛ**  $x, y$ 

если  $(y \geq -x)$  и  $(x \leq 0)$  и  $(y \leq 2)$  или

 $(y \leq -x)$   $\leq$   $(x \geq 0)$   $\leq$   $(y \geq -2)$ ,

то «Точка приналлежит заланной области».

иначе «Точка не приналлежит заланной области»

кон

Пример 2. Рассмотрим еще один пример, заданная область изображена на рисунке 7. В этом случае: уравнение прямой  $y = x$ ; уравнение ок-DV) NOTE  $I = (x - 1)^2 + (y - 1)^2$ .

Ограниченная область находится правее прямой  $(y < x)$  и внутри окружности  $(1 > (x - 1)^2 + (y - 1)^2)$ .

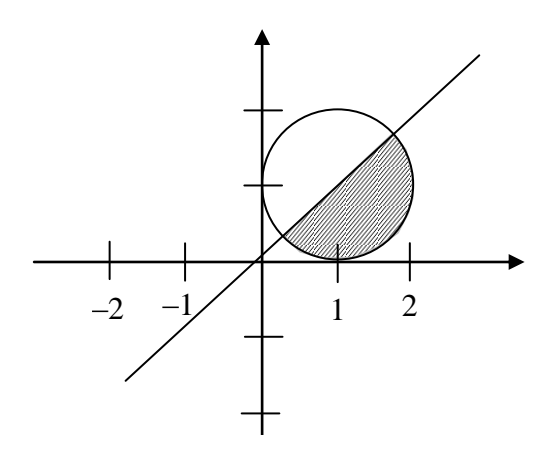

Рисунок 7 — Пример 2

Тогда общее условие будет выглядеть следующим образом:

**<u>если**  $y < x$  **и**</u>  $1 > (x - 1)^2 + (y - 1)^2$ ,

**то** «Точка принадлежит заданной области»,

**иначе** «Точка не принадлежит заданной области».

Тогда алгоритм проверки вхождения точки с заданными координатами будет выглядеть следующим образом:

алг Пример 2 нач вещ *x,y* ввод x,y <u>если</u>  $y < x \le 1$  >  $(x-1)^2 + (y-1)^2$ , то «Точка принадлежит заданной области», иначе «Точка не принадлежит заданной области» кон

### <span id="page-17-0"></span>**2.5 Лабораторная работа «Вычисление суммы бесконечного ряда»**

**Цель работы:** закрепление навыков программирования итерационных процессов.

**Форма проведения:** выполнение индивидуального задания.

**Рекомендации по подготовке к лабораторной работе:** для выполнения лабораторной работы необходимо изучить теоретический материал, изложенный в [1]. Основные конструкции структурного программирования рассматриваются в главе 1 пособия (стр. 13 — 15). Описание синтаксиса конструкций циклов в языке Си (стр. 91 — 95) в главе 6 пособия. Математические основы вычисления суммы бесконечного ряда и логика процесса вычисления суммы бесконечного ряда описана на стр. 95 — 97.

### **Порядок выполнения работы**

1. Получить индивидуальный вариант.

2. Если необходимо, преобразовать исходную формулу ряда в итерационную формулу.

3. Написать и протестировать программу вычисления суммы бесконечного ряда.

4. Защитить работу.

### <span id="page-18-0"></span>**2.6 Лабораторная работа «Обработка статического одномерного массива»**

**Цель работы:** закрепление навыков обработки статического одномерного массива.

**Форма проведения:** выполнение индивидуального задания.

**Рекомендации по подготовке к лабораторной работе:** для выполнения лабораторной работы необходимо изучить теоретический материал, изложенный в [1]. Справочная информация об организации работы с массивами описана в главе 8 пособия (стр. 114 — 120). Графические способы представления алгоритмов описываются в главе 1 (стр. 15 — 20).

#### **Порядок выполнения работы**

1. Получить индивидуальное задание.

2. Составить алгоритм решения задания и реализовать его графическое представление (блок-диаграмма, диаграмма Насси-Шнайдермана или псевдокод).

3. Составить программу на языке Си.

4. Выполнить отладку и тестирование программы.

5. Защитить работу.

### **Пример выполнения индивидуального задания**

Вводится последовательность из n целых чисел. Сохранить все введенные значения в массиве и найти сумму всех отрицательных чисел (*индивидуальное задание*).

Блок-диаграмма задачи представлена на рисунке 8.

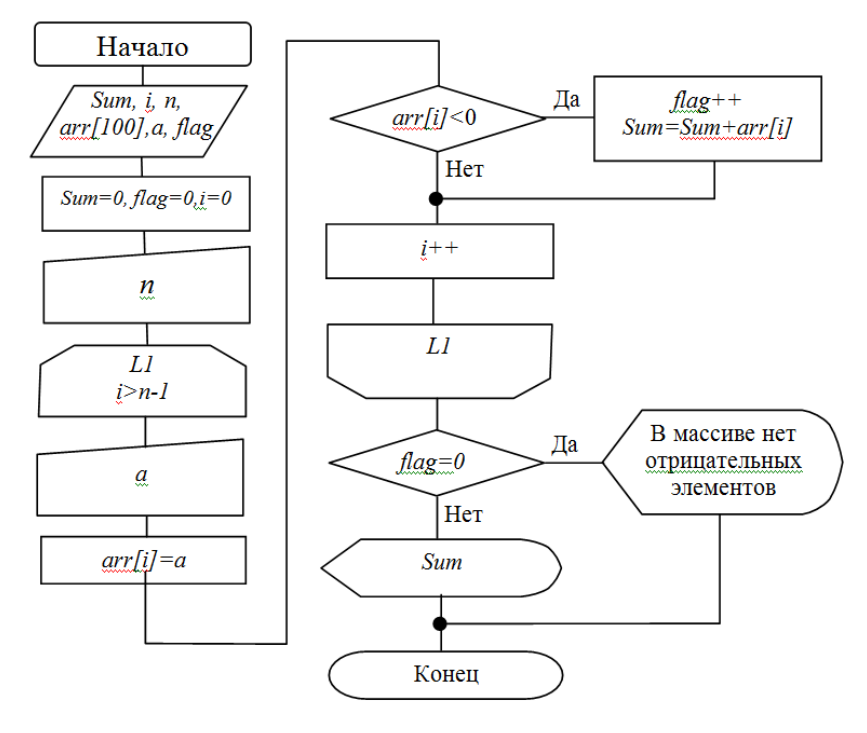

Рисунок 8 — Алгоритм поиска суммы отрицательных элементов

Реализация задания на языке Си может быть выполнена следующим образом:

```
int main(int argc, char *argv[])
    {system("chcp 1251");
      int Sum=0, a, n, arr[100];
     int flag = 0;
      printf("Введите количество членов последовательности 
не более 100 ");
      scanf("%d",&n);
```

```
for(int i=0; i<n; i++){
     printf("Введите значение члена последовательности");
     scanf("%d", & a):arr[i]=a;if (arr[i]<0) {Sum+=arr[i]; flag++:}}
   if (!flag) printf("В массиве нет отрицательных элемен-
\text{TOB}\n\setminus n'');
   P15Pprintf("Значение суммы отрицательный членов последова-
тельности равна %6d", Sum); }
```
### <span id="page-20-0"></span>2.7 Лабораторная работа «Обработка двумерных массивов»

Цель работы: изучение способов работы с динамическими двумерными массивами; реализация простых алгоритмов сортировки и поиска; организация отладки программы с помощью встроенного отладчика.

Форма проведения: выполнение индивидуального задания.

Рекомендации по подготовке к лабораторной работе: для выполнения лабораторной работы необходимо изучить теоретический материал, изложенный в [1]. В главе 8 пособия изложена справочная информация об организации работы с двумерными массивами в языке Си (стр. 114 — 120), способы сортировки наборов данных рассмотрены (стр. 121 — 123). Руковолство по использованию встроенного отладчика в IDE описано в главе 2 (стр. 37 - 42).

#### Порядок выполнения работы

1. Получить индивидуальный вариант.

2. Изучить теоретические аспекты лабораторной работы.

3. Изучить работу отладчика в среде DEV-CPP.

4. Разработать и реализовать на языке Си алгоритм решения предложенных задач.

5. Защитить работу, используя средства отладчика на тестовом примере с матрицей [5х5].

### <span id="page-20-1"></span>2.8 Лабораторная работа «Функции»

Цель работы: закрепление навыков разработки функций.

Форма проведения: выполнение индивидуального задания.

Рекомендации по подготовке к лабораторной работе: для выполнения лабораторной работы необходимо изучить теоретический материал. изложенный в [1]. В главе 7 пособия описаны основные моменты организации функций на языке Си (стр. 103 — 109).

### Порядок выполнения работы

1. Получить индивидуальный вариант.

2. Написать программу, решающую поставленную задачу с использованием функций.

3. Отладить и протестировать программу.

4. Подготовить электронный вариант документа, содержащий описание функций.

5. Защитить работу.

#### Пример описания функции

### int forintf( $FILE$  \* stream, const char \* format, ...): **Описание**

Функция fprintf выполняет форматированный вывод в поток. Записывает в указанный поток последовательность символов в формате, указанном аргументом *format*. После параметра *format*, функция ожидает, по крайней мере, многие дополнительные аргументы, как указано в прототипе

#### Параметры:

stream

Указатель на объект типа FILE, который связан с потоком.

format

Си-строка, содержащая текст, который будет выведен на поток. Опционально, строка может содержать встроенные метки форматирования, которые заменяются значениями, указанными в последующих дополнительных аргументах и отформатированы требуемым образом.

### Дополнительные аргументы

В зависимости от формата строки, функция может принимать дополнительные аргументы, каждый из которых содержит одно значение. Вместо каждого %-тега, указанного в параметре *format*, в поток вывода будет вставлено значение соответствующего аргумента. Количество дополнительных аргументов должно соответствовать количеству %-тегов.

### Возвращаемое значение

В случае успеха, возврашается обшее число записанных символов.

В случае неудачи, возвращается отрицательное число.

### <span id="page-22-0"></span>**2.9 Лабораторная работа «Текстовые файлы»**

**Цель работы:** закрепление навыков работы с текстовыми файлами.

**Форма проведения:** выполнение индивидуального задания.

**Рекомендации по подготовке к лабораторной работе:** для выполнения лабораторной работы необходимо изучить теоретический материал, изложенный в [1]. В главе 9 пособия описаны стандартные функции языка Си для работы с текстовыми файлами (стр. 144 — 155).

### **Порядок выполнения работы**

1. Получить индивидуальный вариант.

2. Создать в папке проекта текстовый файл, содержащий описанную в задании информацию.

3. Написать программу, решающую поставленную задачу с использованием функций.

4. Отладить и протестировать программу.

5. Защитить работу.

## <span id="page-22-1"></span>**2.10 Лабораторная работа «Структурные переменные»**

**Цель работы:** закрепление навыков работы со структурированными данными.

**Форма проведения:** выполнение индивидуального задания.

**Рекомендации по подготовке к лабораторной работе:** для выполнения лабораторной работы необходимо изучить теоретический материал, в [1]. В главе 4 пособия содержится справочная информация об объявлении такого типа данных, как структура (стр. 67 — 69).

### **Порядок выполнения работы**

1. Получить индивидуальный вариант.

2. Создать в папке проекта текстовый файл, содержащий описанную в задании информацию.

3. Написать программу, решающую поставленную задачу с использованием функций.

4. Отладить и протестировать программу.

5. Защитить работу.

#### Пример выполнения индивидуального варианта

Дан массив записей, содержащих информацию о сдаче студентами одной группы экзаменов по математике, физике и программированию. Расположить записи в массиве по убыванию оценки по математике. Вывести отсортированный массив на экран.

```
int main(int argc, char *argy[]) {
  system("chcp 1251");
  typedef struct {
  struct Name{
     char surname[30];
     char name[20];
     char patronymic[30];
    } nstudent;
  int m, f, p;
} Student;
int n = 5, i, vs, i;Student *array, S vs;
array = (Student*) <math>malloc(sizeof(Student)*n)</math>;for (i=0;i<n;i++)printf("Вводите информацию о студенте: \n");
    printf("Фамилия: ");
    scanf("%s", array[i].nstudent.surname);
    printf("Имя: ");
    scanf("%s", array[i].nstudent.name);
    printf("OT4eCTBO: ");scanf("%s", array[i].nstudent.patronymic);
    printf("Математика: ");
    scanf("d",&array[i],m);printf("Физика: ");
    scanf("%d",&array[i],f);printf("Программирование: ");
    scanf("%d",&array[i],p);\mathcal{F}printf("Исходные данные: \n");
for(i=0;i<n;i++)printf("%15s%15s%3d%3d%3d\n",array[i].nstudent.surname,
                               arrav[i].nstudent.name.
                               array[i].m, array[i].f,array[i], p:
for (i=1:i<n:i++)\{ S vs = array[i];
     vs = array[i].m;j = i-1;
```

```
while(vs>array[j].m&3j>=0)\{array[j+1]=array[j];j - - jarray[j+1] = S_vs;
  <sup>}</sup>
printf("\n После сортировки:\n");
for(i=0;i<n;i++)printf("%15s%15s%3d%3d%3d\n",array[i].nstudent.surname,
                                 array[i].nstudent.name,
                                 array[i].m, array[i].f,array[i], p);
```
 $return 0:}$ 

## <span id="page-24-0"></span>2.11 Лабораторная работа «Обработка строк»

Цель работы: реализация алгоритмов работы со строками, изучение стандартных функций для работы со строками в языке Си.

Форма проведения: выполнение индивидуального задания.

Рекомендации по подготовке к лабораторной работе: для выполнения лабораторной работы необходимо изучить теоретический материал, в [1]. В главе 8 пособия содержится справочная информация по организации работы со строками (стр. 133 - 143). При подготовке к лабораторной работе обратите особое внимание на представление строки в памяти компьютера (стр. 134) и на примеры работы со строками (стр. 139  $-143$ .

### Порядок выполнения работы

1. Получить индивидуальный вариант.

2. Написать программу, решающую поставленную задачу с использованием стандартных функций Си для работы со строками.

3. Отладить и протестировать программу.

4. Защитить работу.

### <span id="page-24-1"></span>2.12 Лабораторная работа «Простые сортировки на месте»

Цель работы: ознакомиться и реализовать простые методы сортировки — сортировки обменом, выбором, вставками, бинарными вставками. Исследовать сложность указанных алгоритмов сортировки.

**Форма проведения:** выполнение индивидуального задания.

**Рекомендации по подготовке к лабораторной работе:** для выполнения лабораторной работы необходимо ознакомиться с алгоритмами простых сортировок.

**Сортировка обменом.** Одним из простых методов сортировки на месте (т.е. при работе не требуется дополнительный объем памяти) является сортировка обменом или «пузырьковая» сортировка.

Суть алгоритма состоит в следующем: сравниваются пары рядом стоящих элементов массива, если первый элемент пары меньше второго, то элементы меняются местами. После первого просмотра массива самый большой элемент встает на свое место, а маленькие по значению элементы на один шаг продвигаются к началу массива. Отсюда метод и получил свое название: «легкие» элементы плавно «всплывают» к началу массива. «Тяжелые» элементы быстро «тонут», встают в конец массива.

После того, как все пары элементов массива просмотрены, массив еще не будет отсортирован, поэтому необходимо просмотреть пары элементов еще раз, и тогда еще один самый большой элемент встанет на свое место.

Если массив состоит из n элементов, то пар в таком массиве ровно *n-1.* На каждом шаге алгоритма самый большой элемент массива становится на свое место. Поэтому количество просматриваемых пар уменьшается с каждым шагом на единицу.

Таким образом, в алгоритме явно просматриваются два вложенных цикла. Внутренний цикл отвечает за просмотр пары элементов, количество шагов этого цикла зависит от внешнего цикла. Чем больше шагов выполнил внешний цикл, тем меньше пар просматривает внутренний цикл. Т.к. при выполнении одного шага внешнего цикла самый большой элемент становится на место, то количество шагов цикла равно количеству элементов массива -1. Однако, массив может быть уже отсортированным, до окончания работы внешнего цикла. Можно досрочно остановить выполнение цикла, если на каком-то *i-* том шаге во внутреннем цикле не произошло ни одного обмена.

Покажем применение сортировки на массиве *1 5 2 4 3.*

*1: 1 2 4 3 5*

- *2: 1 2 3 4 5*
- *3: 1 2 3 4 5*

После третьего шага алгоритм может закончить свою работу, так как не было проведено ни одного обмена.

**Сортировка выбором.** Сортировка выбором использует другой принцип упорядочивания элементов. На начальном шаге алгоритма выбирается минимальный элемент и ставится на место нулевого элемента. На последующих, *i-* тых шагах выбирается минимальный элемент среди элементов от *i-* того до (*n-1)-*го.

Рассмотрим на примере массива *1 5 2 4 3.*

*1: 1 5 2 4 3* Первый минимальный элемент уже стоит на своем месте.

*2: 1 2 5 4 3* Второй минимальный элемент — 2, поменяем его местами с 5.

*3: 1 2 3 4 5* Третий минимальный элемент — 3, поменяем его местами с 5.

*4: 1 2 3 4 5* Четвертый минимальный элемент стоит на своем месте.

После этого сортировка заканчивается, т.к. последний элемент в любом случае будет стоять на своем месте.

**Сортировка вставками.** Сортировка вставками упорядочивает массив, выполняя следующие действия — на начальном шаге алгоритма считаем, что последовательность из одного, первого элемента упорядоченная последовательность. Найдем место в этой последовательности для второго элемента. После этого упорядочены уже первые два элемента. Далее в текущей упорядоченной последовательности ищутся места для третьего, четвертого и т.д. элементов.

При программировании поиск места для вставляемого элемента лучше всего осуществить с конца упорядоченной последовательности.

Рассмотрим на примере массива *1 5 2 4 3.*

*1: 1 5 2 4 3* В упорядоченную последовательность добавляется 5.

*2: 1 2 5 4 3* В упорядоченную последовательность добавляется 2.

*3: 1 2 4 5 3* В упорядоченную последовательность добавляется 4.

*4: 1 2 3 4 5* В упорядоченную последовательность добавляется 3.

### **Порядок выполнения работы**

1. Получить индивидуальный вариант.

2. Составить алгоритм простой сортировки.

3. Реализовать алгоритм на языке Си, добавив в программу подсчет количества сравнений и перестановок, проведенных алгоритмом.

4. Найти среднее количество сравнений и перестановок, выполняемых программой для сортировки массивов из 100, 200, 300, 500, …, 10000 элементов, результаты сохраните в текстовом файле.

5. Построить графики зависимости сложности алгоритма (количество сравнений + количество перестановок) от количества обрабатываемых данных.

6. Сделать выводы по работе.

### <span id="page-27-0"></span>**2.13 Лабораторная работа «Оптимизация простых сортировок»**

**Цель работы:** ознакомиться и реализовать оптимизированные методы сортировок — шейкерную сортировку (оптимизация обмена), сортировку бинарными вставками и сортировку вставками со сторожевым элементом (оптимизация простых вставок).

**Форма проведения:** выполнение индивидуального задания.

**Рекомендации по подготовке к лабораторной работе:** для выполнения лабораторной работы необходимо ознакомиться с возможными способами оптимизации простых сортировок.

**Шейкерная сортировка.** Сортировка перемешиванием, или Шейкерная сортировка — разновидность сортировки обменом. Анализируя метод пузырьковой сортировки, можно отметить два обстоятельства.

*Во-первых*, если при движении по части массива перестановки не происходят, то эта часть массива уже отсортирована и, следовательно, её можно исключить из рассмотрения.

*Во-вторых*, при движении от конца массива к началу минимальный элемент "всплывает" на первую позицию, а максимальный элемент сдвигается только на одну позицию вправо.

Эти две идеи приводят к следующим модификациям в методе пузырьковой сортировки. Границы рабочей части массива (т.е. части массива, где происходит движение) устанавливаются в месте последнего обмена на каждой итерации. Массив просматривается поочередно справа налево и слева направо.

**Сортировка бинарными вставками.** Сортировка бинарными вставками некоторым образом улучшает алгоритм сортировки вставками, увеличивая скорость нахождения места для вставляемого элемента. Метод использует информацию о том, что часть выборки уже отсортирована. Тогда, можно организовать поиск места для вставки нового элемента следующим образом: пусть переменная *F* обозначает индекс начала упорядоченной последовательности, а *L —* индекс конца. Найдем индекс элемента, находящегося в центре отсортированной последовательности —  $M = (F + L)2$ . Сравним вставляемый элемент X[i] с элементом XIMI. Если XIII > XIMI. то изменим  $F$  на  $M$  (булем искать в правой части последовательности). Если  $X[i] \leq X[M]$ , то изменим L на M (будем искать в левой части последовательности). Описанные действия будем проводить до тех пор, пока  $L > F$ . После выхода из цикла место для вставки элемента найлено.

Рассмотрим работу алгоритма на примере уже упорядоченной послеловательности:

12356789104.  $F=0, L=8, M=4 X[4]=6 > 4, c \ne 0$ овательно:  $F = 0 L = 4 M = 2 X/2 = 3 < 4$ , следовательно:  $F = 2 L = 4 M = 3 X[3] = 5 > 4$ , следовательно:  $F = 2$ ,  $L = 3$   $M = 2$  (no правилам деления иелых чисел в Cu 5/2 = 2)  $X[2] = 3 < 4$ , следовательно  $F = 3 L = 3$ .

Так как  $F$  и  $L$  равны (условие выполнения цикла), то вставляемый элемент должен занимать в упорядоченной последовательности место с номером 3.

Сортировка вставками со сторожевым элементом. Еще одна оптимизация метода простых вставок. Очевидно, что на каждом шаге внутреннего цикла выполняется два сравнения - вставляемый элемент сравнивается с просматриваемым элементом и отслеживается возможный выход за границы массива. Второго сравнения можно избежать, проведя перед сортировкой некоторые мероприятия.

1 вариант. Перед сортировкой можно найти минимальный элемент и поменять его местами с первым элементом массива. Таким образом, ни один из оставшихся элементов массива не будет больше первого элемента и второе сравнение во внутреннем цикле можно опустить.

2 вариант. При инициализации массива выделяется память для хранения  $n+1$  элемента ( $n-$  размерность массива). Все элементы массива записываются, начиная со второго элемента. Далее, на каждом шаге внешнего цикла в первую позицию записывается вставляемый элемент. После выполнения этих действий так же можно опустить второе сравнение во внутреннем цикле.

### Порядок выполнения работы

1. Получить индивидуальный вариант.

2. Составить алгоритм простой сортировки.

3. Реализовать алгоритм на языке Си, добавив в программу подсчет количества сравнений и перестановок, проведенных алгоритмом.

4. Найти среднее количество сравнений и перестановок, выполняемых программой для сортировки массивов из 100, 200, 300, 500, ..., 10000 элементов, результаты сохраните в текстовом файле.

5. Построить графики зависимости сложности алгоритма (количество сравнений + количество перестановок) от количества обрабатываемых ланных

6. Сравнить полученные результаты с результатами лабораторной работы «Простые сортировки на месте».

7. Слелать выволы по работе.

### <span id="page-29-0"></span>2.14 Лабораторная работа «Улучшенные методы сортировки»

Цель работы: ознакомиться и реализовать методы сортировок, оценка скорости которых не является квадратичной.

Форма проведения: выполнение индивидуального задания.

Рекоменлации по полготовке к лабораторной работе: для выполнения лабораторной работы необходимо ознакомиться с сортировками -Хоара, Шелла, пирамидальной, подсчета.

Сортировка Шелла. Сортировка Шелла — алгоритм сортировки, являющийся усовершенствованным вариантом сортировки вставками. Идея метода Шелла состоит в сравнении элементов, стоящих не только рядом, но и на определённом расстоянии друг от друга. Иными словами - это сортировка вставками с предварительными «грубыми» проходами.

Сортировка Шелла была названа в честь её изобретателя — Да Шелла, который опубликовал этот алгоритм в 1959 году.

#### Выбор длин промежутков

Первоначально используемая Шеллом последовательность длин промежутков:  $d_1 = N/2$ ,  $d_i = d_{i-1}/2$ ,  $d_k = 1$  в худшем случае, сложность алгоритма составит  $O(n^2)$ .

Предложенная Хиббардом последовательность:  $2^i - 1 \leq$  $N, i \in N$ . Такая последовательность шагов приводит к алгоритму сложностью  $O(n^{3/2})$ , массив шагов заполняется перед сортировкой.

Предложенная Седжвиком последовательность:  $d_i = 9 \cdot 2^i$  -9 ·  $2^{i/2} + 1$ , если *i* четное и  $d_i = 8 \cdot 2^i - 6 \cdot 2^{(i+1)/2} + 1$ , если *i* нечетное. При использовании таких приращений средняя сложность алгоритма составляет:  $O(n^{7/6})$ , а в худшем случае порядка  $O(n^{4/3})$ . Массив приращений заполняется перед сортировкой. Последнее значение

массива шаг[*s*-1], если 3\*шаг[*s*] > N (если размер массива меньше 3-х шагов).

- Наиболее часто используемая последовательность шагов -  $d_i$  изменяется по правилу  $d_{i+1} = (d_i - 1)/2$  (для массивов, содержащих более 500 элементов) и  $d_{i+1} = (d_i - 1)/3$ (для массивов, содержащих менее 500 элементов). За  $d_0$  принимается число элементов массива. Метод заканчивает работу, когда  $d_i$  становится меньше 1.

**Комбинированная сортировка (сортировка «расческой»)**. Комбинация сортировки обменом и сортировки Шелла. На каждом шаге сравниваются значения отстоящие друг от друга на заданное значение шага  $H_{i+1} = 8 \cdot H_i/11$ , но такое сравнение происходит всего один раз. Как только значение смещения становится равным 1, выполняется сортировка до конца методом пузырька. За  $H_0$  принимается число элементов массива.

**Пирамидальная сортировка.** Пирамида — это частично упорядоченное двоичное дерево, элементы которого расположены в узлах дерева по следующему правилу — каждый элемент родительского узла обязательно больше элементов, расположенных в дочерних узлах. На рис. 9 представлена пирамида из 15 элементов:

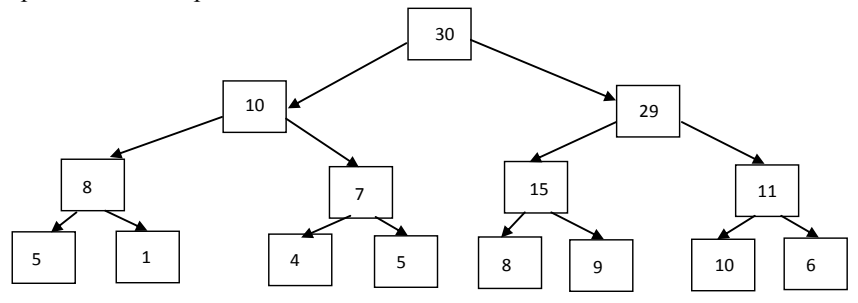

Рисунок 9 — Пирамидально упорядоченный массив

Элементы дерева легко представляются в виде массива — пусть родительский узел имеет индекс  $i$ , тогда дочерние узлы имеют индексы  $2i$ и  $2i + 1$ . Рассмотренная пирамида может быть представлена массивом:

(30, 10, 29, 8, 7, 15, 11, 5, 1, 4, 5, 8, 9, 10, 6).

Т.к. корневой элемент элемент пирамиды всегда является максимальным элементом, то процесс пирамидальной сортировки можно описать следующим образом: поменять верхний элемент пирамиды с ниж-

ним элементом и рассматривать в дальнейшем не  $n$  элементов исходного массива, а  $n-1$  элемент. При выполнении этих действий нарушается правило расположения элементов в пирамиде, поэтому после обмена необходимо перестроить пирамиду с  $n-1$  элементами и далее, повторять два этих шага, пока пирамида не останется пустой. Таким образом, необходимо написать процедуру, строящую пирамиду для произвольного массива размерности *n*, далее алгоритм пирамидальной сортировки очень прост. Для формального описания алгоритма назовем процедуру построения пирамиды из массива размерностью *N KeyDown(N)* — т.к. элемент, находящийся в корне пирамиды может быть и не самым большим, то необходимо опустить этот элемент на нижние уровни пирамиды, чтобы выполнялась частичная упорядоченность. Алгоритм может выглядеть следующим образом:

**1.** KeyDown(N,X); // Построение пирамиды на исходном массиве х.

2.  $X[1] \leftrightarrow X[N]$ ; // Обмен первого элемента пирамилы с последним

- 3. L = N-1; // Изменение размерности пирамиды
- 4. Пока (L>1) // пока пирамида не пуста KeyDown(N-1,X);  $X[1]$   $\leftrightarrow$   $X[L]$ ;  $L = L - 1$ :
- 5. Конец.

Рассмотрим процесс построения пирамиды на произвольном массиве (в скобках после элементов указаны индексы):

Элементы массива: (25(1), 11(2), 5(3), 11(4), 4(5), 8(6), 3(7), 28(8), 18(9), 10(10), 1(11), 5(12), 4(13), 2(14), 17(15)). Начальное расположение элементов массива в узлах пирамиды показано на рис. 10.

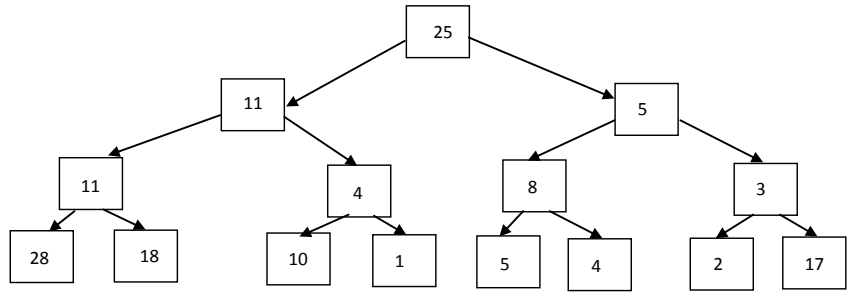

Рисунок 10 — Первый этап построения пирамиды

Размерность массива *N* = 15. Для элементов, находящихся на нижнем уровне не существует дочерних элементов, т.е. эти элементы могут не проверяться на выполнение правила пирамиды, индексы этих элементов от *N*/2+1 до *N*. Поэтому построение начинается с элемента с номером  $N/2$ , в рассматриваемом примере это  $x[7] = 3$ , сравним этот элемент с наибольшим из элементов x[14] и x[15], вторая нижняя пирамида остается без изменения, третья и четвертая пирамиды изменяются (см. рис. 11).

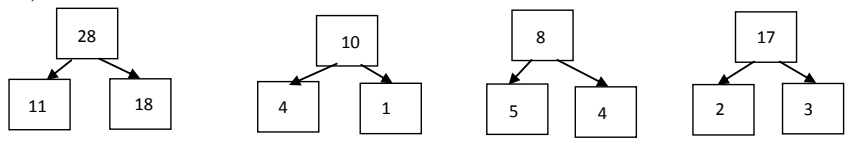

Рисунок 11 — Изменение порядка элементов нижнего уровня

Далее необходимо рассмотреть пирамиды с корневыми элементами во втором и третьем элементах (рис. 12):

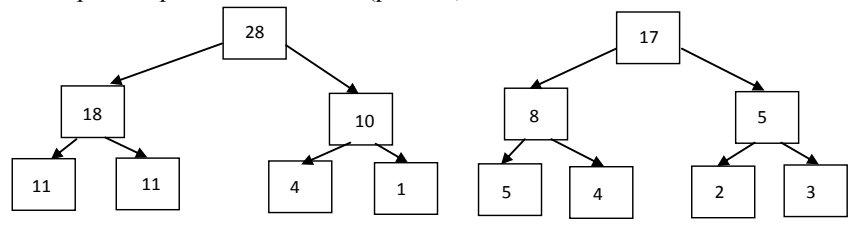

Рисунок 12 — Изменение пирамид среднего нижнего уровня

На рис. 13 изображен результат построения начальной пирамиды на массиве из 15 элементов.

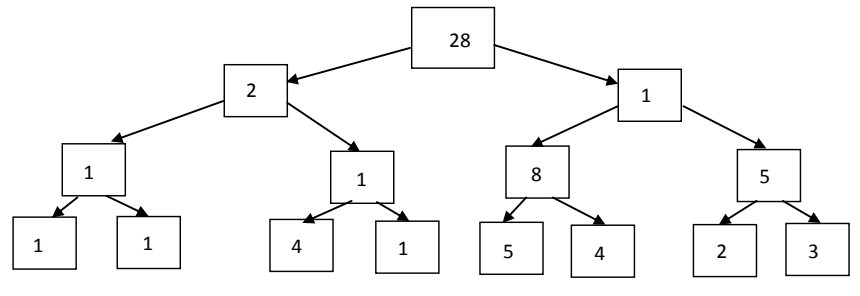

Рисунок 13 — Пирамидально упорядоченный массив

Очевидно, что процедура KeyDown(*N*,*X*) должна зависеть еще от одного параметра — номера элемента, для которого строится пирамида.

В общем случае для построения пирамиды с корнем в *L*-том элементе необходимо итеративно выполнить продвижение элемента по дереву вниз (при этом, элемент с номером *L* меняется местами с большим из своих потомков), продвижение элемента заканчивается, когда значение элемента в позиции *L* становится больше значений элементов-потомков, или когда достигнут нижний уровень.

Полный алгоритм пирамидальной сортировки выглядит следующим образом:

- 1.  $L = (N/2) +1$ ; 2. Пока L>1  $L = L - 1$ : KeyDown(L,N,X); 3. N1 = N;
- 4. Пока N1>1  $V = x[1]; x[1] = x[N1]; x[N1] = v;$  $N1 = N1 - 1$ ; KeyDown(L,N1,X);
- 5. Конец.

**Сортировка Хоара.** Значение произвольного элемента, обычно центрального, принимается за значение опорного элемента. Организуется просмотр элементов массива. При движении по массиву слева направо ищется элемент больше или равный опорному. При движении справа налево ищется элемент меньше или равный опорному элементу. Найденные элементы меняются местами, далее продолжается встречный поиск. После этих действий массив окажется разделенным на две части. В первой части будут расположены элементы меньше либо равные опорному элементу, а справа - больше либо равные. Далее алгоритм рекурсивно выполняется для правой и левой частей.

**Сортировка Хоара с выбором медианного элемента.** Можно улучшить быструю сортировку, выбирая средний элемент таким образом, чтобы его значение было бы действительно близким к серединному значению массива. Для этого можно воспользоваться двумя стратегиями:

*Выбор среднего значения осуществляется случайным образом* (с использованием датчиков случайных чисел и информации о размерности массива). Т.к. разделяющий элемент выбирается при каждом вызове процедуры, случайный выбор может быть наиболее правильным и оградит от появления наихудшего случая - когда медианный элемент оказывается наименьшим или наибольшим.

Вторая стратегия состоит в случайном выборе трех элементов. по одному из начального, конечного и среднего интервалов сортируемого подмассива. Как разделяющий элемент используется среднее из этих трех чисел.

### Порядок выполнения работы

1. Получить индивидуальный вариант.

2. Составить алгоритм простой сортировки.

3. Реализовать алгоритм на языке Си, добавив в программу подсчет количества сравнений и перестановок, проведенных алгоритмом.

4. Найти среднее количество сравнений и перестановок, выполняемых программой для сортировки массивов из 100, 200, 300, 500, ..., 10000 элементов, результаты сохраните в текстовом файле.

5. Построить графики зависимости сложности алгоритма (количество сравнений + количество перестановок) от количества обрабатываемых данных.

6. Сравнить полученные результаты с результатами лабораторных работ «Простые сортировки на месте» и «Оптимизация простых сортиро-BOK».

7. Слелать выволы по работе.

## <span id="page-35-0"></span>3 Методические указания к проведению практических занятий

### <span id="page-35-1"></span>3.1 Практическое занятие «Двоичные файлы»

Цель занятия: освоить навыки работы с двоичными файлами.

Форма проведения: решение практических задач, связанных с обработкой информации, храняшейся в двоичных файлах.

Рекомендации по подготовке к занятию: перед проведением занятия необходимо изучить теоретический материал, изложенный в [1]. Глава 9 пособия, стр. 156 — 166.

#### Порядок проведения занятия

1. Обсуждение темы занятия в аудитории - краткий обзор темы занятия

- 2. Выборочный опрос студентов.
- 3. Решение залач (реализация, отлалка программы).
- 4. Тестирование реализованных задач.
- 5. Обсуждение полученных результатов.

#### Примеры задач

#### Вариант 1

Создать файл, содержащий матрицу действительных чисел А размерности  $n \times n$ . Не считывая матрицу в память, просмотреть элементы главной диагонали. Если диагональный элемент отрицательный, то дописать его в конец этого файла, а на его место записать 999.99. Вывести на экран информацию в виде: сначала напечатать замененные диагональные элементы, а затем - матрицу размерности  $n \times n$ с замененными диагональными элементами. Определить и напечатать число компонентов в реорганизованном файле.

Вариант 2

Создать файл, содержащий матрицу целых чисел  $A$  размерности  $n \times n$ . Не считывая матрицу в память заменить элементы строк с первым положительным элементом на элементы столбца с таким же номером. Вывести на печать построчно исходную и полученную матрицы.

#### Вариант 3

Создать файл, содержащий вещественные числа. Выбрать из него элементы с номерами, кратными  $k$ , и записать их в новый файл, затем с кратными k1 записать в конец нового, затем - с кратными k2 и записать

в конец файла. Вывести на печать: имена старого и нового файлов; количество записей в них; новый файл в виде матрицы с числом столбцов 10. Старый файл уничтожить. Значения *k*, *k1*, *k2* вводить с клавиатуры.

#### *Вариант 4*

Создать файл целых чисел, содержащий матрицу *А* размерности  $n \times m$ . Не считывая матрицу в память, реорганизовать этот файл, оставив в нем строки, первый элемент которых меньше заданного *k*. Напечатать количество записей в реорганизованном файле и максимальный элемент полученной матрицы с указанием индексов. Значение *k* вводить с клавиатуры.

*Вариант 5*

Создать файл целых чисел, содержащий матрицу целых чисел А размерности  $n \times m$ .  $n > m$ . Не считывая матрицу в память, удалить из файла все записи, соответствующие строкам с номерами *k1*, *k2*,..., *km*, записав их в новый файл. Значения удаляемых строк и их количество вводить с клавиатуры. Распечатать полученные два файла в виде матриц соответствующих размерностей с указанием имен файлов.

### <span id="page-36-0"></span>**3.2 Практическое занятие «Сортировка слиянием»**

**Цель занятия:** ознакомление с принципами сортировки слиянием, исследование сложности алгоритма.

**Форма проведения:** решение практических задач.

**Рекомендации по подготовке к занятию:** перед проведением занятия необходимо изучить теоретический материал, изложенный в [2]. Раздел пособия 2.4 (стр. 97 — 122).

### **Порядок проведения занятия**

1. Обсуждение основных принципов алгоритма сортировки слиянием.

- 2. Выборочный опрос студентов.
- 3. Решение задач (реализация, отладка программы).
- 4. Тестирование реализованных задач.
- 5. Анализ полученных результатов.

#### **Примеры задач**

#### *Вариант 1*

Напишите программу, реализующую нисходящую сортировку слиянием, метод слияния — прямой. Определите время выполнения сорти-

ровки для массивов размерности от 100 элементов до 10000 элементов. Постройте график зависимости времени выполнения сортировки от количества элементов массива.

#### *Вариант 2*

Напишите программу, реализующую нисходящую сортировку слиянием, метод слияния — абстрактный обменный. Определите время выполнения сортировки для массивов размерности от 100 элементов до 10000 элементов. Постройте график зависимости времени выполнения сортировки от количества элементов массива.

### *Вариант 3*

Напишите программу, реализующую восходящую сортировку слиянием, метод слияния — прямой. Определите время выполнения сортировки для массивов размерности от 100 элементов до 10000 элементов. Постройте график зависимости времени выполнения сортировки от количества элементов массива.

#### *Вариант 4*

Напишите программу, реализующую восходящую сортировку слиянием, метод слияния — абстрактный обменный. Определите время выполнения сортировки для массивов размерности от 100 элементов до 10000 элементов. Постройте график зависимости времени выполнения сортировки от количества элементов массива.

### <span id="page-37-0"></span>**3.3 Практическое занятие «Поразрядная сортировка»**

**Цель занятия:** ознакомление с принципами поразрядной сортировки, исследование сложности алгоритма.

**Форма проведения:** решение практических задач.

**Рекомендации по подготовке к занятию:** перед проведением занятия необходимо изучить теоретический материал, изложенный в [3]. В главе 5 рассматриваются основные принципы поразрядных сортировок (стр.  $147 - 155$ ).

### **Порядок проведения занятия**

1. Обсуждение основных принципов поразрядной сортировки.

- 2. Выборочный опрос студентов.
- 3. Решение задач (реализация, отладка программы).
- 4. Тестирование реализованных задач.
- 5. Анализ полученных результатов.

### **Примеры задач**

#### *Вариант 1*

Напишите программу, реализующую поразрядную двоичную быструю сортировку массива целых чисел. Определите время выполнения сортировки для массивов размерности от 100 элементов до 10000 элементов. Постройте график зависимости времени выполнения сортировки от количества элементов массива.

### *Вариант 2*

Напишите программу, реализующую поразрядную MSD-сортировку массива символьных ключей, длина ключей — 7 символов. Определите время выполнения сортировки для массивов размерности от 100 элементов до 10000 элементов. Постройте график зависимости времени выполнения сортировки от количества элементов массива.

### *Вариант 3*

Напишите программу, реализующую поразрядную LSD-сортировку массива символьных ключей, длина ключей — 7 символов. Определите время выполнения сортировки для массивов размерности от 100 элементов до 10000 элементов. Постройте график зависимости времени выполнения сортировки от количества элементов массива.

### <span id="page-38-0"></span>**3.4 Практическое занятие «Поиск»**

**Цель занятия:** ознакомление с принципами организации поиска подстроки в строке.

**Форма проведения:** решение практических задач.

**Рекомендации по подготовке к занятию:** перед проведением занятия необходимо изучить теоретический материал, изложенный в [2]. Раздел пособия 1.9 (стр. 55 — 66).

#### **Порядок проведения занятия**

- 1. Обсуждение основных принципов алгоритмов поиска строк.
- 2. Выборочный опрос студентов.
- 3. Решение задач (реализация, отладка программы).
- 4. Тестирование реализованных задач.
- 5. Анализ полученных результатов.

#### **Примеры задач**

*Вариант 1*

Напишите программу, реализующую алгоритм поиска Боуера-Мура. *Вариант 2*

Напишите программу, реализующую алгоритм поиска Кнута, Морриса и Пратта.

*Вариант 3*

Напишите программу, реализующую алгоритм прямого поиска подстроки в строке.

### <span id="page-39-0"></span>**3.5 Практическое занятие «Двоичные деревья - 1»**

**Цель занятия:** закрепление навыков программирования динамических структур на примере программирования деревьев двоичного поиска (BST — binary search tree).

**Форма проведения:** решение практических задач.

**Рекомендации по подготовке к занятию:** перед проведением занятия необходимо изучить теоретический материал, изложенный в [2]. Раздел пособия 4.4 (стр. 191 — 205).

### **Порядок проведения занятия**

- 1. Обсуждение основных принципов работы с двоичными деревьями.
- 2. Выборочный опрос студентов.
- 3. Решение задач (реализация, отладка программы).
- 4. Тестирование реализованных задач.
- 5. Анализ полученных результатов.

### **Примеры задач**

### *Вариант 1*

Напишите программу, реализующую не рекурсивную функцию вставки в лист BST-дерева. Организуйте прямой обход элементов построенного дерева.

*Вариант 2*

Напишите программу, реализующую рекурсивную функцию вставки в лист BST-дерева. Организуйте обратный обход элементов построенного дерева.

### *Вариант 3*

Напишите программу, реализующую не рекурсивную функцию вставки в лист BST-дерева. Организуйте симметричный обход элементов построенного дерева.

### <span id="page-40-0"></span>**3.6 Практическое занятие «Двоичные деревья - 2»**

**Цель занятия:** закрепление навыков программирования динамических структур на примере программирования деревьев двоичного поиска (BST — binary search tree).

**Форма проведения:** решение практических задач.

**Рекомендации по подготовке к занятию:** перед проведением занятия необходимо изучить теоретический материал, изложенный в [2]. Раздел пособия 4.4 (стр. 206 — 227).

### **Порядок проведения занятия**

1. Обсуждение фундаментальных операций над двоичными деревьями.

- 2. Выборочный опрос студентов.
- 3. Решение задач (реализация, отладка программы).
- 4. Тестирование реализованных задач.
- 5. Анализ полученных результатов.

### **Примеры задач**

*Вариант 1*

Напишите программу, реализующую вставку в корень BST-дерева и разделение дерева относительно *k-*того наименьшего элемента.

*Вариант 2*

Напишите программу, реализующую вставку в корень BST-дерева и удаление из дерева заданного элемента.

### *Вариант 3*

Напишите программу, реализующую вставку в корень BST-дерева и балансировку построенного дерева.

## <span id="page-41-0"></span>4 Методические указания для организации самостоятельной работы

### <span id="page-41-1"></span>4.1 Общие положения

Самостоятельная работа является важной составляющей в изучении дисциплины и состоит из следующих видов деятельности: проработка лекционного материала для подготовки к тестированию и контрольным работам, подготовка к лабораторным работам и практическим заданиям, выполнение домашних заданий, выполнение контрольных работ, самостоятельное изучение тем курса.

Самостоятельная работа над теоретическим материалом направлена систематизацию и закрепление знаний, полученных на лекционных занятиях и на получение новых знаний по дисциплине, путем самостоятельного изучения тем.

Самостоятельная работа по полготовке к лабораторным работам и практическим занятиям направлена на изучение методического и теоретического материала по теме лабораторной работы или практического занятия.

Выполнение домашних заданий (для студентов очной формы обучения) и контрольных работ (для студентов заочной формы обучения) полностью самостоятельная работа, направленная на получение навыков самостоятельного составления алгоритмов, реализацию программ, их дальнейшей отладки и тестирования.

### <span id="page-41-2"></span>4.2 Проработка лекционного материала, подготовка к контрольным работам, лабораторным работам и практическим занятиям

Проработка лекционного курса является одной из важных активных форм самостоятельной работы. Этот вид самостоятельной работы может быть организован следующим образом:

прочитайте конспект лекции, согласуя Ваши записи с информацией на слайлах лекции:

попробуйте выполнить самостоятельно примеры программ, разобранных на лекции:

если в лекции рассматривался какой-либо алгоритм, попытайтесь выполнить этот алгоритм на тестовых данных без использования компьютерной программы; такой способ проработки материалов лекции покажет, правильно ли Вы поняли идею алгоритма;

изучите дополнительные учебные материалы, рекомендованные преподавателем;

попытайтесь ответить на контрольные вопросы, которыми, как правило, заканчиваются разделы учебных пособий или учебников;

если после выполненной работы Вы считаете, что материал освоен не полностью, сформулируйте вопросы и задайте их преподавателю.

Методические указания к ведению конспектов лекций. Лекции по дисциплине проводятся с использованием слайдов. Но это не означает, что лекцию можно просто слушать. Ведение конспектов значительно повышает качество последующей проработки лекционного материала. В силу специфики дисциплины на слайдах лекций очень много алгоритмов, кодов программ, примеров демонстрации работы изучаемых алгоритмов. Но этот материал может быть бесполезен, если Вы не лелаете записи в течение лекции, потому что большинстве случаев, комментарии по представленным на слайдах примерам, лектор выполняет в устной форме.

Можно рекомендовать распечатывать слайды перед лекцией и вести конспект непосредственно на бумажном варианте слайд-презентации.

Одной из форм текущего мониторинга уровня знаний по дисциплине являются контрольные работы. В первом и втором семестре изучения дисциплины проводятся контрольные работы двух типов: тестовые опросы на лекции и контрольные работы, в которых студентам необходимо применить полученные знания на практике. Выполнение выше перечисленных действий поможет подготовиться и к выполнению контрольных работ. В приложении 1 указаны темы контрольных работ для студентов очной формы обучения и приведены примерные варианты.

Самостоятельная работа по подготовке к лабораторным работам и практическим занятиям по дисциплине состоит в изучении методических материалов по темам соответствующих видов аудиторных занятий

Рекомендуется перед выполнением лабораторной работы изучить лекционный и методический материал по теме занятия, ознакомиться с алгоритмами, реализацию которых необходимо выполнить во время проведения занятия. Обратите особое внимание на порядок выполнения работы. Поскольку конечным результатом всех лабораторных работ является компьютерная программа, самостоятельно разработайте структурную схему будущей программы, выполните заготовку проекта, подготовьте самостоятельно тестовые данные. Если при подготовке к занятию остались нерешенные вопросы, обратитесь за консультацией к преподавателю.

### <span id="page-43-0"></span>4.3 Выполнение домашних заданий и контрольных работ

### 4.3.1 Общие положения

Выполнение домашних заданий для студентов очной формы обучения и выполнение контрольных работ для студентов заочной формы обучения - это полностью самостоятельный вид деятельности студента. Темами домашних заданий и контрольных работ являются темы дисциплины, не охваченные циклом лабораторных работ и практических занятий.

Выполнение домашнего задания состоит в написании программы по индивидуальному варианту. Обучающиеся самостоятельно разрабатывают алгоритм решения задания, реализуют разработанный алгоритм на языке программирования Си, отлаживают и тестируют написанную программу.

Защита домашнего задания проходит в сроки, установленные преподавателем. Процедура защиты представляет собой индивидуальное собеседование с преподавателем, примерный сценарий которого представлен ниже:

• комментирование студентом кода и логики написанной программы:

- ответы на вопросы преподавателя по коду и логике программы;
- комментирование студентом тестовых данных;

• демонстрация работы программы и пояснение полученных результатов.

Выполнение студентами заочной формы обучения контрольных работ аналогично выполнению домашних заданий студентами очной формы обучения. Контрольные работы выполняются самостоятельно, во время семестра, а защищаются перед преподавателем во время экзаменационных сессий, как это предусмотрено учебным планом дисциплины. Допускается общение с преподавателем во время семестра посредством электронной почты - выполненные контрольные работы могут быть высланы на предварительную проверку.

### 4.3.2 Домашнее задание «Подготовка к лабораторной работе «Создание консольного приложения в среде DEV-C++. Вводвывод информации»

Домашнее задание состоит в самостоятельном изучении среды программирования DEV-C++. Описание порядка действий при создании проекта представлено в [1] на стр. 28 — 41. При выполнении домашнего задания рекомендуется создать проект на языке Си, написать небольшую программу, выполнить компиляцию и запуск проекта. Выполнение этого домашнего задания поможет качественно и своевременно выполнить первую лабораторную работу дисциплины.

### **4.3.3 Домашнее задание «Целочисленная арифметика»**

Домашнее задание формирует навыки работы с основными типами данных языка Си и знакомит обучающихся со способами вывода информации в языке Си. При выполнении рекомендуется изучить теоретический материал, изложенный в [1], стр. 77 — 78. Алгоритмы разбора целых чисел рассматриваются в [4], стр. 9 — 15.

### **Примерный вариант.**

a) Вывести на экран число *e* (основание натурального логарифма) с точностью до десятых.

б) Дано двузначное число. Найти число единиц числа.

#### **4.3.4 Домашнее задание «Условные алгоритмы»**

Домашнее задание формирует навыки работы с конструкцией проверки условия в языке Си. При выполнении рекомендуется изучить теоретический материал, изложенный в [1], стр. 87 — 89 и [5], стр. 14 — 17.

#### **Примерный вариант.**

Даны две точки: *А*(*x1, y1*) и *В*(*x2, y2*). Напишите программу, определяющую, какая из точек находится ближе к началу координат.

### **4.3.5 Домашнее задание «Программирование итерационных алгоритмов»**

Домашнее задание формирует навыки работы с конструкциями циклов в языке Си. При выполнении рекомендуется изучить теоретический материал, изложенный в [1], стр. 91 — 98.

### **Примерный вариант.**

Дано натуральное *n*, действительное число *x*. Вычислить:

 $\sum_{i=1}^n \frac{x}{2}$  $2^{i}$ n<br>i

#### **4.3.6 Домашнее задание «Обработка матриц»**

Домашнее задание формирует навыки работы с двумерными массивами языка Си. При выполнении рекомендуется изучить теоретический материал, изложенный в [1], стр. 124 — 132.

### **Примерный вариант.**

Напишите программу, заполняющую матрицу *n*x*n* (значение *n* вводить с клавиатуры) по правилу, которое представлено на примере матрицы 7х7:

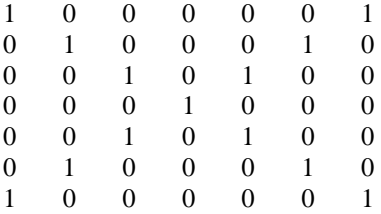

#### **4.3.7 Домашнее задание «Машинное представление графов»**

Цель домашнего задания — показать взаимосвязь двух дисциплин, информатики и дискретной математики. Для выполнения домашнего задания будет полезен справочный материал из разделов «Массивы» и «Матрицы» пособия [1], стр. 114 — 132, материал по теории графов пособия [5], стр. 250 — 251 и пособия [6], стр. 6 — 20.

### **Примерный вариант.**

Запишите программу получения матрицы смежности орграфа по заданной матрице инцидентности.

### **4.3.8 Домашнее задание «Рекурсия»**

Цель домашнего задания — формирование навыков проектирования рекурсивных функций. При выполнении задания может быть полезен материал пособия [1], стр. 110 — 113 и пособия [5], стр. 131 — 142.

### **Примерный вариант.**

Напишите рекурсивную и не рекурсивную функции, реализующие алгоритм решения поставленной задачи — вычисление факториала натурального числа *n*.

### **4.3.9 Домашнее задание «Динамические списки»**

Цель домашнего задания — формирование навыков работы с динамическими структурами данных. При выполнении задания может быть

полезен материал пособия [3], стр.  $175 - 190$  и пособия [5], стр.  $224 -$ 228

### Примерный вариант

Пусть L динамический однонаправленный список. Напишите функцию, которая в списке L удаляет все элементы между первым и последним вхождением элемента  $E$ , если  $E$  входит в  $L$  не менее двух раз.

### 4.3.10 Домашнее задание «Многофайловая компиляция»

Цель домашнего задания — формирование навыков работы с проектами. При выполнении залания может быть полезен материал пособия [1], стр.  $42 - 43$ , пособия [5], стр. 224 – 228.

### Примерный вариант

Написать функции для работы с очередями с приоритетом. Запрещается использование глобальных переменных. Описания функций хранится в отдельном заголовочном файле. Для каждого варианта необходимо написать функции:

• создание очереди из N элементов (N и значения самих элементов читать из текстового файла, имя файла запрашивать с клавиатуры);

- добавление нового элемента в очередь:
- удаление элемента с максимальным значением;
- удаление любого элемента с заданным значением;
- поиск элемента с заланным значением:
- изменение значения выбранного элемента;

• тестовый пример, демонстрирующий работу всех написанных функций.

### 4.3.11 Контрольная работа «Основы языка Си»

Контрольная работа «Основы языка Си» для студентов заочной формы обучения состоит из четырех заданий, которые необходимо выполнить в форме программы (или отдельных программ) на языке Си. Задания контрольной работы соответствуют темам «Функции», «Структурные переменные», «Текстовые файлы» и «Двоичные файлы». При решении контрольной работы приветствуется создание минимального пользовательского интерфейса — при написании программы используйте строки приглашения, оформляйте вывод полученных значений с соответствующими пояснениями. Перед каждым выполненным заданием из контрольной работы в тексте программы обязательно должны быть написаны комментарии, содержащие следующую информацию — фамилия, имя, отчество студента, формулировка задания, словесное описание алгоритма

решения задания. Методические материалы, которые могут быть полезны для решения заданий: [1], стр. 59 — 72, 103 — 113, 144 — 166.

### **Примерный вариант**

**Задание 1.** Заданы массивы чисел *Х* [0.. n] и *Y*[0..m]. Написать программу, определить значение переменной *z*. Исходные данные и результат напечатать с пояснительным текстом. Решение задачи оформить с использованием функций. Значения *n* и *m* задавать с клавиатуры, значения элементов массива задавать случайным образом.

В формулах расчета y использованы следующие условные обозначения:

А1(Х) - сумма элементов массива *Х*;

А2(Х) - сумма положительных элементов массива *Х*;

А3(Х) - сумма отрицательных элементов массива *Х*;

А4(Х) - количество нулевых элементов массива *Х*;

А5(Х) - сумма максимального и минимального элементов массива *Х*;

А6(Х) - среднее арифметическое значение элементов массива *Х*;

А7(Х) - произведение абсолютных значений элементов массива *Х*;

А8(Х) - корень квадратный из суммы положительных элементов массива *Х*;

А9(Х) - натуральный логарифм из суммы абсолютных значений элементов массива *Х*;

А10(Х) - сумма корней квадратных из положительных элементов массива *Х*;

М1(Х) - количество элементов массива *Х*, значения которых меньше  $A1$ :

М2(Х) - количество отрицательных элементов массива *Х*;

М3(Х) - количество элементов массива *Х*, значения которых больше А6;

М4(Х) - количество элементов массива *Х*, значения которых меньше А6;

М5(Х)- количество элементов массива *Х*, значения которых больше А8.

$$
z = \begin{cases} \frac{A4(x) + 2.8 * 10^{-3} * A4(x)}{M1(y) + A4(y)}, \text{ecли } M1(x) < 2\\ 0, \quad \text{B} \text{ противном служ} \end{cases}
$$

Задание 2. Исходные данные хранятся в файле

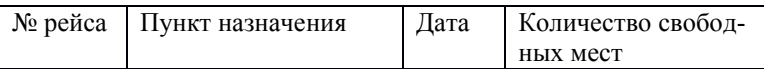

Составить список номеров рейсов и наличии свободных мест по входным данным: пункту назначения и дате. Использовать структурные переменные. Решение задания оформить с использованием функций.

Задание 3. В текстовом файле хранится произвольное количество чисел. Написать программу, которая считывает информацию из файла и находит максимальное число (текстовый файл предварительно создать в блокноте)

Задание 4. Создать файл вещественных чисел, записать в него матрицу вещественных чисел А размерности  $m * n$  ( $m < n$ ). Не считывая матрицу в память, реорганизовать файл, сделав матрицу квадратной ( $n$ \* путем удаления "лишних" столбцов, начиная с заданного (номер  $n$ ) столбца вводить с клавиатуры). Полученному файлу дать новое имя. Напечатать исходную и полученную матрицы с указанием имен файлов.

### <span id="page-48-0"></span>4.4 Самостоятельное изучение тем теоретической части курса

#### 4.4.1 ФУНКЦИИ

### Перечень вопросов, подлежащих изучению

- 1. Синтаксис написания функций в языке Си.
- 2. Объявление и вызов функций.
- 3. Локальные переменные.
- 4. Организация выхода из функции.
- 5. Передача параметров по ссылке.
- 6. Рекурсивные функции.

#### Методические рекомендации по изучению

При изучении темы старайтесь следовать списку вопросов, представленному выше. Процесс изучения будет более эффективным, если Вы параллельно с изучением темы будете выполнять задания практически. Практическую часть самостоятельной работы можно начать с выполнения примеров, описанных в пособии. После реализации примеров попробуйте оформить в виде функций решенные ранее задачи.

Обратите особое внимание на такие понятия, как возвращаемое значение функции, аргументы (параметры функции).

При реализации рекурсивных функций помните — рекурсивная реализация всегда может быть заменена реализацией с использованием цикла.

#### **Рекомендуемые источники**

Пермякова, Н. В. Информатика и программирование: Учебное пособие [Электронный ресурс] / Н. В. Пермякова — Томск: ТУСУР, 2016. — 188 с. — Режим доступа: [https://edu.tusur.ru/publications/7678,](https://edu.tusur.ru/publications/7678) стр. 103 — 113.

Подбельский, В.В. Курс программирования на языке Си [Электронный ресурс] : учебник / В.В. Подбельский, С.С. Фомин. — Электрон. дан. — Москва : ДМК Пресс, 2012. — 384 с. — Режим доступа: https://e.lanbook.com/book/4148. — Загл. с экрана. Стр. 176 — 238.

#### **4.4.2 Сложные типы данных**

#### **Перечень вопросов, подлежащих изучению**

- 1. Структуры.
- 2. Объединения.
- 3. Перечисления.

#### **Методические рекомендации по изучению**

При изучении темы обратите особое внимание на семантику изучаемых типов данных. Определите для себя типы задач, в которых могут использоваться такие переменные. Параллельно с изучением теоретического материала попробуйте сформулировать задачи, решение которых невозможно без использования этих данных. Обязательно попробуйте набрать и выполнить компиляцию примеров, приведенных в учебном пособии.

#### **Рекомендуемые источники**

Пермякова, Н. В. Информатика и программирование: Учебное пособие [Электронный ресурс] / Н. В. Пермякова — Томск: ТУСУР, 2016. — 188 с. — Режим доступа: [https://edu.tusur.ru/publications/7678,](https://edu.tusur.ru/publications/7678) стр. 67 — 69.

Подбельский, В.В. Курс программирования на языке Си [Электронный ресурс] : учебник / В.В. Подбельский, С.С. Фомин. — Электрон. дан. — Москва : ДМК Пресс, 2012. — 384 с. — Режим доступа: https://e.lanbook.com/book/4148. — Загл. с экрана. Стр. 239 — 282.

### **4.4.3 Текстовые файлы**

#### **Перечень вопросов, подлежащих изучению**

- 1. Описание файловых переменных.
- 2. Режимы доступа к файлу.
- 3. Открытие и закрытие файла.
- 4. Способы чтения информации из текстового файла.
- 5. Способы записи информации в текстовый файл.

#### **Методические рекомендации по изучению**

При изучении этой темы следуйте списку вопросов, представленному выше. Для более полного владения темой найдите описание структуры FILE. Запомните существующие режимы доступа к файлу. Обратите внимание, язык программирования Си предоставляет самые разнообразные варианты чтения информации из файла. Отметьте для себя, каким образом можно организовать проверку ошибок чтения или записи в файл. Не забывайте про практическую реализацию приведенных в учебных пособиях примеров.

#### **Рекомендуемые источники**

Пермякова, Н. В. Информатика и программирование: Учебное пособие [Электронный ресурс] / Н. В. Пермякова — Томск: ТУСУР, 2016. — 188 с. — Режим доступа: [https://edu.tusur.ru/publications/7678,](https://edu.tusur.ru/publications/7678) стр. 144 — 155.

Подбельский, В.В. Курс программирования на языке Си [Электронный ресурс] : учебник / В.В. Подбельский, С.С. Фомин. — Электрон. дан. — Москва : ДМК Пресс, 2012. — 384 с. — Режим доступа: https://e.lanbook.com/book/4148. — Загл. с экрана. Стр. 283 — 321.

### **4.4.4 Двоичные файлы**

#### **Перечень вопросов, подлежащих изучению**

- 1. Способы чтения информации из двоичного файла.
- 2. Способы записи информации в двоичный файл.
- 3. Организация прямого доступа в двоичных файлах.

#### **Методические рекомендации по изучению**

Изучите функции языка Си, позволяющие считывать информацию из файла и записывать ее в файл. Обратите внимание на многообразие функций языка для организации прямого доступа к файлу. Выделите для себя различия между текстовыми и двоичными файлами. Параллельно с изучением справочного материала попробуйте написать функции записи заданной информации в двоичный файл. Попытайтесь открыть двоичный файл в текстовом редакторе. Найдите объяснение увиденной информации.

#### **Рекомендуемые источники**

Пермякова, Н. В. Информатика и программирование: Учебное пособие [Электронный ресурс] / Н. В. Пермякова — Томск: ТУСУР, 2016. — 188 с. — Режим доступа: [https://edu.tusur.ru/publications/7678,](https://edu.tusur.ru/publications/7678) стр. 156 — 166.

Подбельский, В.В. Курс программирования на языке Си [Электронный ресурс] : учебник / В.В. Подбельский, С.С. Фомин. — Электрон. дан. — Москва : ДМК Пресс, 2012. — 384 с. — Режим доступа: https://e.lanbook.com/book/4148. — Загл. с экрана. Стр. 322— 334.

### **4.4.5 Поразрядные сортировки**

#### **Перечень вопросов, подлежащих изучению**

- 1. Поразрядная MSD-сортировка.
- 2. Поразрядная LSD-сортировка.
- 3. Двоичная быстрая сортировка.

#### **Методические рекомендации по изучению**

При изучении этой темы обратите внимание на область применения таких сортировок. Изучите способ сортировки подсчетом — применение этого метода сортировки внутри разряда улучшает оценку сложности алгоритма. Попробуйте оценить сложность поразрядных сортировок. Попытайтесь реализовать изученные способы сортировки.

#### **Рекомендуемые источники**

Мещеряков, Р.В. Методы программирования [Электронный ресурс] : учебно-методическое пособие / Р.В. Мещеряков. — Электрон. дан. — Москва : ТУСУР, 2007. — 237 с. — Режим доступа: [https://e.lanbook.com/book/11631.](https://e.lanbook.com/book/11631) — Загл. с экрана. Стр. 147 — 151, 153 — 155.

Потопахин, В. Искусство алгоритмизации [Электронный ресурс] / В. Потопахин. — Электрон. дан. — Москва : ДМК Пресс, 2011. — 320 с. — Режим доступа: https://e.lanbook.com/book/1269. — Загл. с экрана. Стр. 186— 191.

### **4.4.6 Динамические структуры**

#### **Перечень вопросов, подлежащих изучению**

- 1. Линейные однонаправленные списки.
- 2. Список стек, список очередь.
- 3. Добавление элементов в список.
- 4. Удаление элемента из списка.
- 5. Создание сортированных списков.

#### **Методические рекомендации по изучению**

Изучение теоретического материала по этой теме желательно сопровождать зарисовками представления списков на бумаге. Понимание физического смысла создаваемой динамической структуры — основная задача самостоятельной работы над этой темой и успешное освоение темы напрямую зависит от решения этой задачи. При изучении рекомендуемых источников помните, что программирование — творческий процесс, поэтому одна и та же задача в разных пособиях может иметь различные варианты реализации в виде программного кода.

#### **Рекомендуемые источники**

Потопахин, В. Искусство алгоритмизации [Электронный ресурс] / В. Потопахин. — Электрон. дан. — Москва : ДМК Пресс, 2011. — 320 с. — Режим доступа: https://e.lanbook.com/book/1269. — Загл. с экрана. Стр.  $224 - 236$ .

Вирт, Н. Алгоритмы и структуры данных. Новая версия для Оберона [Электронный ресурс] : учебное пособие / Н. Вирт. — Электрон. дан. — Москва : ДМК Пресс, 2010. — 272 с. — Режим доступа: [https://e.lanbook.com/book/1261.](https://e.lanbook.com/book/1261) — Загл. с экрана. Стр. 175 — 190.

### **4.4.7 Двоичные деревья поиска (BST-деревья)**

### **Перечень вопросов, подлежащих изучению**

- 1. Способы добавления элементов в дерево.
- 2. Фундаментальные операции над деревьями.
- 3. Методы печати элементов дерева.
- 4. Разделение дерева относительно *k*-того наименьшего.
- 5. Удаление элементов из дерева.

#### **Методические рекомендации по изучению**

Изучение этой темы желательно выполнять после знакомства с динамическими структурами данных. Рекомендуется составить план самостоятельной работы, так как это перечислено выше. Для закрепления материала попробуйте выполнить изученные алгоритмы на бумаге, на примере произвольной последовательности данных. После этого можно приступить к программной реализации алгоритмов. Обратите внимание большинство функций работы с деревьями реализованы рекурсивно. В качестве дополнительного задания попробуйте выполнить не рекурсивную реализацию.

#### **Рекомендуемые источники**

Мещеряков, Р.В. Методы программирования [Электронный ресурс] : учебно-методическое пособие / Р.В. Мещеряков. — Электрон. дан. — Москва : ТУСУР, 2007. — 237 с. — Режим доступа: [https://e.lanbook.com/book/11631.](https://e.lanbook.com/book/11631) — Загл. с экрана. Стр. 81 — 108.

Вирт, Н. Алгоритмы и структуры данных. Новая версия для Оберона [Электронный ресурс] : учебное пособие / Н. Вирт. — Электрон. дан. — Москва : ДМК Пресс, 2010. — 272 с. — Режим доступа: [https://e.lanbook.com/book/1261.](https://e.lanbook.com/book/1261) — Загл. с экрана. Стр. 191 — 255.

### **4.4.8 Поиск**

### **Перечень вопросов, подлежащих изучению**

- 1. Поиск элементов в массиве.
- 2. Бинарный поиск.
- 3. Интерполяционный поиск.
- 4. Поиск подстроки в строке.

#### Метолические рекоменлации по изучению

Алгоритмы поиска встречаются в программировании повсеместно. При изучении этой темы студенты должны выделить три способа организации поиска в линейной структуре данных. После изучения всех трех способов сравните оценки сложности рассматриваемых алгоритмов. Вторая часть темы посвящена различным алгоритмам поиска подстроки в строке (в тексте). К таким алгоритмам относятся алгоритм поиска Боуера-Мура, алгоритм Кнута, Морриса и Пратта, прямой алгоритм, Ознакомьтесь с этими алгоритмами, попробуйте выполнить реализацию. Сравните алгоритмы по сложности.

#### Рекомендуемые источники

Вирт, Н. Алгоритмы и структуры данных. Новая версия для Оберона [Электронный ресурс]: учебное пособие / Н. Вирт. — Электрон. дан. — Москва : ДМК Пресс, 2010. — 272 с. — Режим доступа: https://e.lanbook.com/book/1261. — Загл. с экрана. Стр. 54 — 64.

### <span id="page-54-0"></span>4.5 Подготовка к зачету

Необходимым условием для получения зачета является выполнение всех лабораторных работ, предусмотренных рабочей программой дисциплины. Зачет проводится в устной и письменной форме. Ниже приведен пример зачетного билета.

### Билет 2

- 1. Синтаксис языка Си. Простая программа на языке Си. Функция main.
- 2. Напишите программу, которая запрашивает с клавиатуры размерность массива, заполняет массив случайными значениями из интервала [-10.15] и находит сумму положительных элементов.
- 3. Напишите программу, которая запрашивает с клавиатуры размерность матрицы п и т. заполняет матрицу случайным образом. Отсортируйте строки матрицы по увеличению первого элемента. Используйте сортировку обменом. Сортировку строк матрицы оформите в виде функции. Параметры функции — матрица и ее размерность.

Самостоятельная подготовка к получению зачета состоит в изучении соответствующих тем и выполнении практических заданий (индивидуальных вариантов лабораторных работ, практических заданий, домашних заданий и т.д.).

Для получения оценки *«зачтено»* необходимо выполнить два задания из трех.

### <span id="page-55-0"></span>**4.6 Подготовка к экзамену**

Студенты дневной формы обучения сдают экзамен по дисциплине в первом и втором семестре изучения. Выполнение всех видов самостоятельных работ, лабораторных работ, посещение практических и лекционных занятий — гарантия успешной сдачи экзамена.

Для подготовки к экзамену рекомендуется повторить темы, вынесенные на экзамен. При подготовке обращайтесь не только к конспектам лекций, но и к рекомендованным преподавателем источникам. Организуйте план повторения материала таким образом, чтобы каждый день прорабатывать примерно одинаковый по объему материал. Изучая учебники и учебные пособия, отвечайте на контрольные вопросы. Прорешайте задачи примерного билета. Если после изучения материала Вы не смогли найти ответы на какие-либо вопросы — посетите консультацию перед экзаменом, кроме ответов на вопросы по теме экзамена на консультации освещаются организационные вопросы проведения экзамена время начала экзамена, время проведения экзамена, план проведения экзамена и т.д..

### **Пример экзаменационного билета (1 семестр) Билет 1**

Алфавит языка Си. Правила формирования имен идентификаторов. Приведите примеры верно и неверно сформированных имен идентификаторов.

Напишите программу, которая запрашивает с клавиатуры размерность массива, заполняет массив случайными значениями из интервала [- 5,10] и находит сумму максимального и минимального элементов.

Напишите программу, которая запрашивает с клавиатуры размерность квадратной матрицы n, заполняет матрицу по правилу:

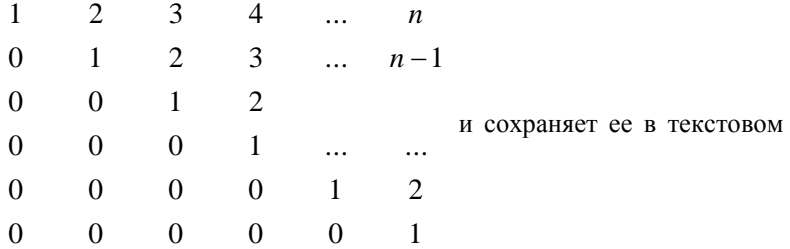

файле с заданным именем. Формирование матрицы и сохранение в текстовом файле оформить в виде функции. Параметры функции — размерность матрицы и имя файла.

### Пример экзаменационного билета (2 семестр)

Билет 1

Теоретическая часть

1. Запишите алгоритм сортировки обменом.

2. Продемонстрируйте работу сортировки Шелла на массиве

9 8 0 6 13 7 18 11 1 13 16 13 12 1 4 16 3 10 1 3 с шагом 3 3. Нарисуйте дерево разбиений, которое строит нисходящая сортировка слиянием при обработке массива из 25 элементов.

4. Продемонстрируйте алгоритм MSD сортировки на массиве:

40464

18401

61242

74330

75675

99500

12042 13384

25745

33713

5. Постройте таблицу сдвигов (КМП-алгоритм) для образа «тригонометрия»

6. Постройте дерево методом вставки в лист, если элементы в дерево добавлялись в следующем порядке 13 12 8 18 22 0 16 25 29 13 6 17 13 17 15 16. Продемонстрируйте ротацию влево в узле 18.

Практическая часть

1. В текстовом файле записан массив целых чисел. Считать массив из файла. Найти сумму чисел. В конец исходного файла дописать строку: «Сумма чисел = [найленная сумма]».

2. Написать:

функцию создания двоичного файла, содержащего матрицу целых чисел размерности nxm. Значения n, m задаются с клавиатуры. Элементы матрицы — целыe случайные числа;

функцию печати содержимого двоичного файла;

функцию, выводящую на экран четные столбцы матрицы, не считывая при этом матрицу в память.

3. В текстовом файле хранится произвольное количество чисел. Считать данные из файла в однонаправленный динамический список, организованный по правилу очереди (первое число из файла должно оказаться в «голове», последнее в «хвосте» списка). Поменять местами первый и последний элементы списка.

### <span id="page-58-0"></span>**5 Рекомендуемые источники**

1. Пермякова, Н. В. Информатика и программирование: Учебное пособие [Электронный ресурс] / Н. В. Пермякова — Томск: ТУСУР, 2016. — 188 с. — Режим доступа: [https://edu.tusur.ru/publications/7678,](https://edu.tusur.ru/publications/7678)

2.Вирт, Н. Алгоритмы и структуры данных. Новая версия для Оберона [Электронный ресурс] : учебное пособие / Н. Вирт. — Электрон. дан. — Москва : ДМК Пресс, 2010. — 272 с. — Режим доступа: [https://e.lanbook.com/book/1261.](https://e.lanbook.com/book/1261) — Загл. с экрана.

3.Мещеряков, Р.В. Методы программирования [Электронный ресурс] : учебно-методическое пособие / Р.В. Мещеряков. — Электрон. дан. — Москва : ТУСУР, 2007. — 237 с. — Режим доступа: [https://e.lanbook.com/book/11631.](https://e.lanbook.com/book/11631) — Загл. с экрана.

4.Златопольский, Д.М. Подготовка к ЕГЭ по информатике. Решение задач по программированию [Электронный ресурс] : учебное пособие / Д.М. Златопольский. — Электрон. дан. — Москва : ДМК Пресс, 2017. — 252 с. — Режим доступа: [https://e.lanbook.com/book/100911.](https://e.lanbook.com/book/100911) — Загл. с экрана.

5. Потопахин, В. Искусство алгоритмизации [Электронный ресурс] / В. Потопахин. — Электрон. дан. — Москва : ДМК Пресс, 2011. — 320 с. — Режим доступа: https://e.lanbook.com/book/1269. — Загл. с экрана.

6. Асанов, М.О. Дискретная математика: графы, матроиды, алгоритмы [Электронный ресурс] : учебное пособие / М.О. Асанов, В.А. Баранский, В.В. Расин. — Электрон. дан. — Санкт-Петербург : Лань, 2010. — 368 с. — Режим доступа: [https://e.lanbook.com/book/536.](https://e.lanbook.com/book/536) — Загл. с экрана.

## <span id="page-59-0"></span>ПРИЛОЖЕНИЕ 1

## Темы и примерные варианты контрольных работ

1. Синтаксис и алфавит языка Си

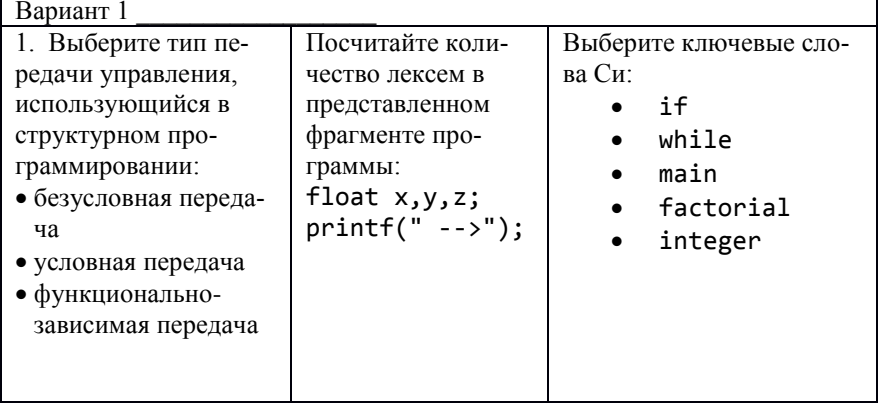

7

2. Основные типы данных. Условный оператор

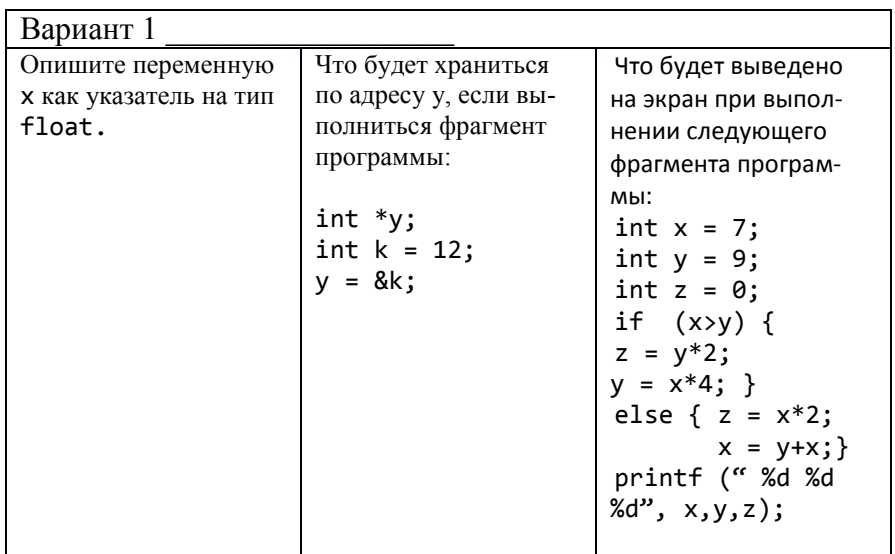

### 3. Циклы в языке Си

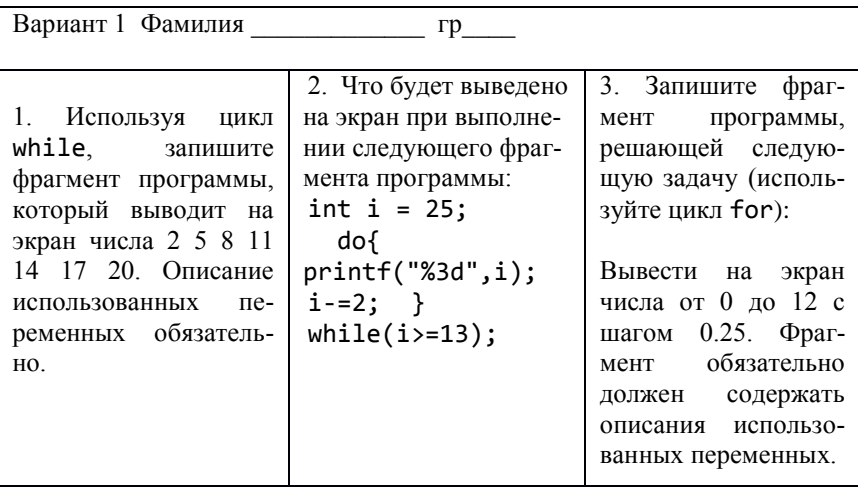

4. Программирование циклических процессов

### Вариант 1

1. Напечатать таблицу кубов целых чисел от а до  $a+10$  в виде: \*\*\*\*\*\*\*\*\*\*\*\*\*\*\*\*\*\*\*\*\*\*\*\*\*\*\*\*\*\*

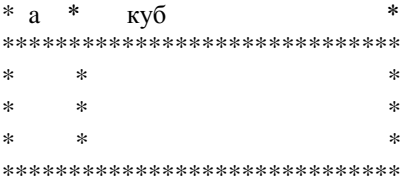

Значение а вводить с клавиатуры.

2. Последовательность чисел  $a_0$ ,  $a_1$ ,  $a_2$ , ... образуется по закону:  $a_0 = 1$ ,  $a_k = ka_{k1} + 1/k$  ( $k = 1, 2, ...$ ). Дано натуральное число *n*. Получить  $a_1, a_2, ..., a_n$ 

## 5. Массивы в языке Си

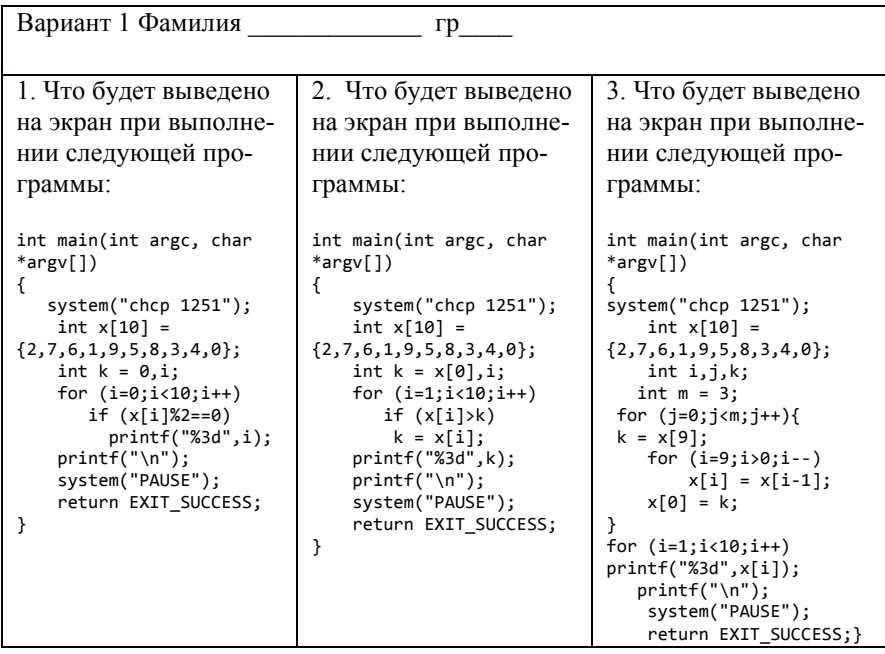

## 6. Матрицы в языке Си

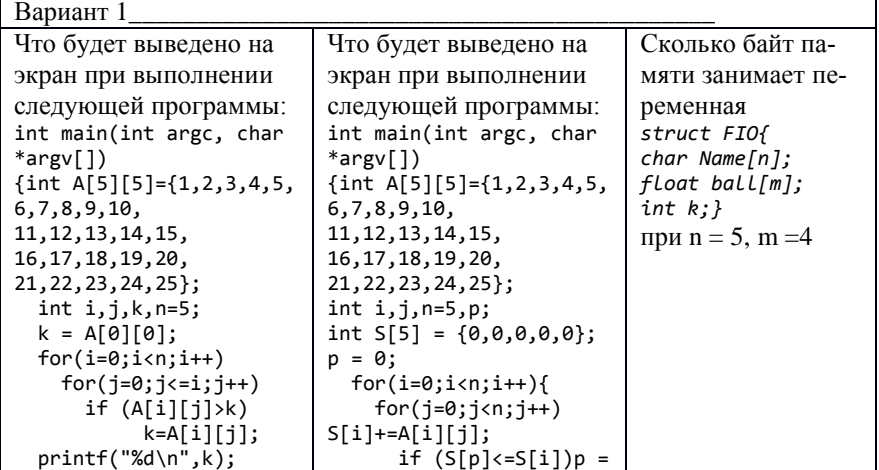

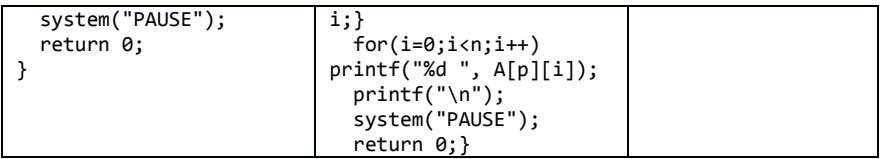

#### 7. Программирование обработки матриц и массивов

#### Вариант 1

Реализация второй и третьей задачи без использования дополнительного массива -2 балла, с использованием дополнительного массива - 1 балл. В третьей задаче не допускается изменять матрииу на этапе определения элементов.

а. С клавиатуры вводится размерность массива. Сам массив задается случайным образом. Найти самую длинную последовательность одинаковых элементов

b. С клавиатуры вводится размерность массива. Сам массив задается случайным образом. Изменить массив, вставив после каждого минимального элемента новый элемент, значение которого равно значению последнего элемента

с. С клавиатуры вводится количество строк и столбцов матрицы. Элементы матрицы задаются случайным образом. Изменить матрицу, удалив строки с первым положительным элементом.

8. Характеристики сортировок. Оценка сложности алгоритма

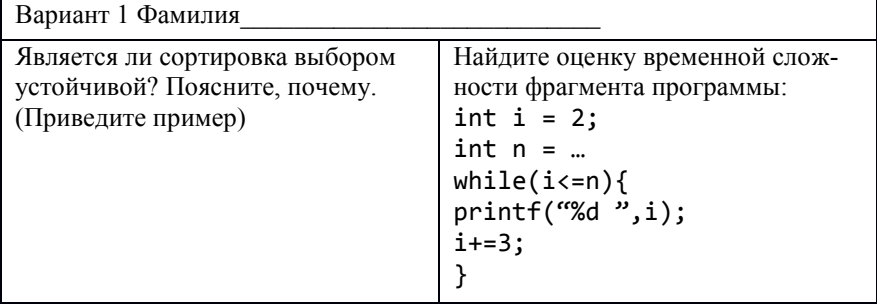

#### 9. Улучшенные сортировки

Вариант 1 Фамилия Постройте начальную пирамиду на массиве 162045793.

## 10. Сортировка слиянием

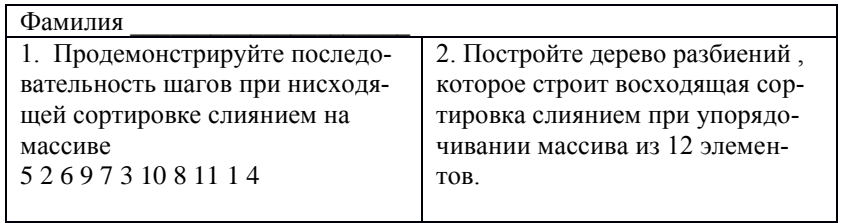

## 11. Поразрядные сортировки

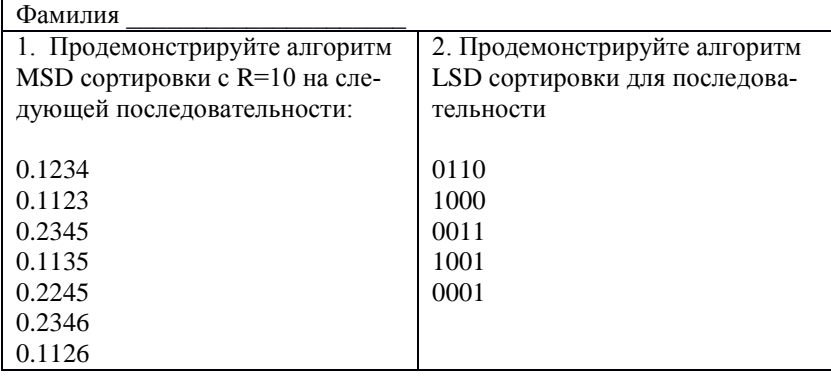

12. Поиск подстроки в строке

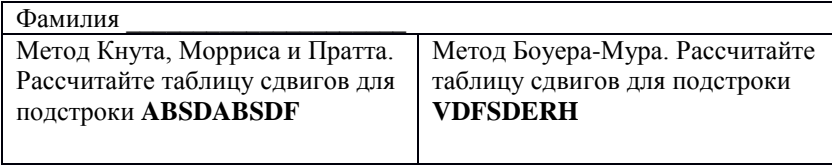

13. Двоичные деревья

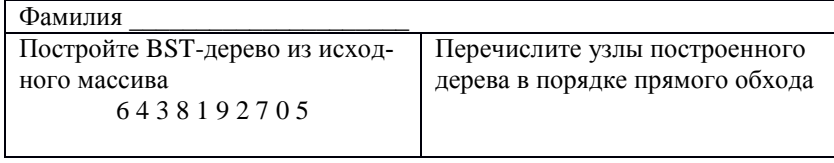

14. Двоичные деревья. Ротации

Вариант 1. Фамилия

Постройте BST-дерево. Выполните ротацию влево в корне 13 28 24 26 2 25 30 18 18 14 30 31 10 6 30 17

15. Двоичные деревья. Разделение относительно *k*-того наименьшего

Вариант 1. Фамилия

Постройте BST-дерево. Разделите дерево относительно 5-го наименьшего элемента. 13 28 24 26 2 25 30 18 18 14 30 31 10 6 30 17